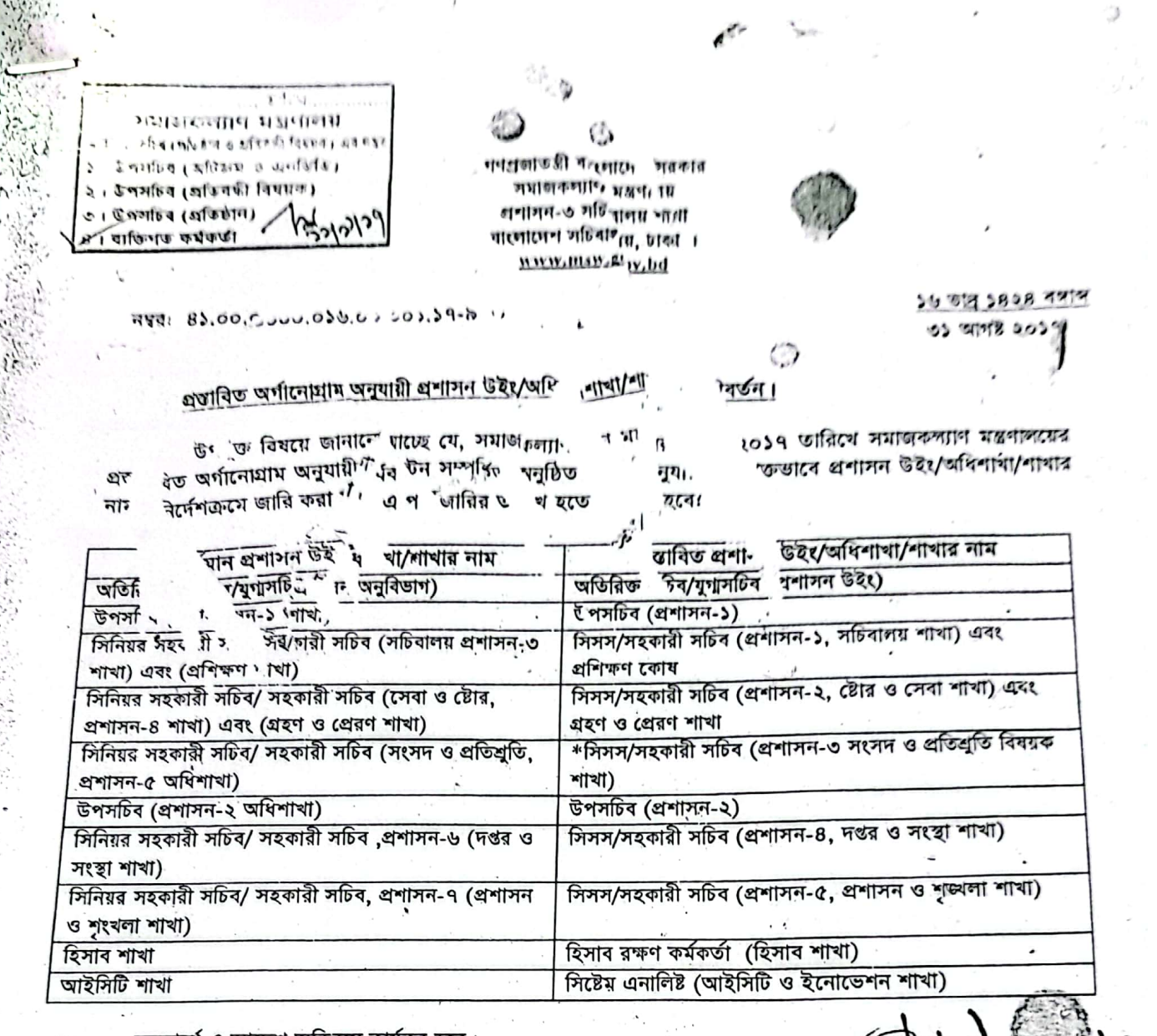

জনস্বার্থে এ আদেশ অবিলমে কার্যকর হবে।  $21$ 

(মোঃ আবু মাসুদ)

উপসচিব

ফোন ঃ ৯৫৪০৫৫০ ।

অবগতি ও প্রয়োজনীয় ব্যবস্হা গ্রহণের জন্য অনুলিপি প্রেরণ করা হলো ঃ (জ্যে তাক্রমানুসারে নয়)

অতিরিক্ত সচিব (সকল), সমাজকল্যাণ মন্ত্রণালয়, বাংলাদেশ সচিবালয়, ঢ্যুকা।

যুগুসচিব/উপসচিব/উপপ্রধান (সকল), সমাজকল্যাণ মন্ত্রণালয়, বাংলাদেশ সচিবালয়, ঢাকা। ২।

যুগ্মসচিব (বাজেট ও ব্যবস্থাপনা অধিশাখা), সমাজকল্যাণ মন্ত্ৰণালয়- মন্ত্ৰণালয়ের ওয়েবসাইটে প্রকাশের অনুরোধসহ।  $\circ$  1

- মাননীয় প্রতিমন্ত্রীর একান্ত সচিব, সমাজকল্যাণ মন্ত্রণালয়, ঢাকা।  $8<sub>1</sub>$
- সচিব মহোদয়ের একান্ত সচিব, সমাজকল্যাণ মন্ত্রণালয়, ঢাকা।  $\alpha$  1
- সিনিয়র সহকারী সচিব/সহকারী সচিব/সিনিয়র সহকারী প্রধান (সকল), সমাজকল্যাণ মন্ত্রণালয়, ঢাকা। ৬।
- প্রশাসনিক/ব্যক্তিগত কর্মকর্তা (সকল), সমাজকল্যাণ মন্ত্রণালয়, ঢাকা।  $91$

CS CamScanner

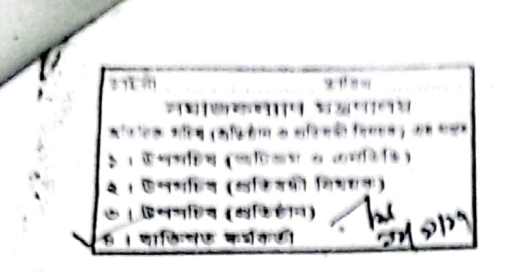

পৰলভাৰত গ্ৰী বাংলাদেশ সৱকাৰ সমাজকল্যাণ মন্ত্ৰণালয় প্রশাসন-৬ শাখা। www.msw.gov.bd

> 29 901 2020 1979 ৩১ আগসী ২০১৭ বিসাতে

দং-৪১,০০,০০০০,০১৬,০০,০০১,১৭-৮৯৬

বিষয়: কাৰ্যবন্টন প্ৰেরণ।

উপর্যুক্ত বিষয়ে জানানো যাচ্ছে যে, ২৩/০৮/২০১৭ তারিখে সমাজকল্যাণ মন্ত্রণালয়ের প্রস্তাবিত নতুন অর্ণানোগ্রাম অনুযায়ী সকল উইং/অধিশাখা/শাখায় কর্মরত কর্মকর্তা/কর্মচারীদের সংযোজিত কার্যবন্টন অনুসরণপূর্বক নথির কার্যক্রম গ্রহণ করার জন্য নির্দেশক্রমে অনুরোধ করা হল।

সংযুক্ত: কাৰ্যবন্টন-৩৩ পাতা

CamScanner

মো: আবু মাসুদ উপসচিব ফোন ঃ ৯০৪০৫৫০ Email:sasadmin1@msw.gov.bd

অবগতি ও প্রয়েজনীয় ব্যবস্থা গ্রহণের জন্য অনুলিপি করা হলো: (জ্যেষ্ঠতাক্রমানুসারে নয়)

 $\sqrt{ }$ অতিরিক্ত সচিব (সকল), সমাজকল্যাণ মন্ত্রণালয়, বাংলাদেশ সচিবালয়,ঢাকা।

২। যুগাসচিব/ উপসচিব (সকল), সমাজকল্যাণ মন্ত্রণালয়, বাংলাদেশ সচিবালয়,ঢাকা।

৩। যুগাসচিব (বাজেট ও ব্যবস্থাপনা অধিশাখা), সমাজকল্যাণ মন্ত্রণালয়, ঢাকা (মন্ত্রণালয়ের ওয়েবসাইটে প্রকাশের অনুরোধসহ)।

৪। সাননীয় প্রতিমন্ত্রী'র একান্ত সচিব, সমাজকল্যাণ মন্ত্রণালয়, ঢাকা।

৫। সচিব মহোদয়ের একান্ত সচিব, সমাজকল্যাণ মন্ত্রণালয়, ঢাকা।

৬।উপপ্রধান/ সিনিয়র সহকারী প্রধান, সমাজকল্যাণ মন্ত্রণালয়, ঢাকা।

৭। প্রশাসনিক/ব্যক্তিগত কর্মকর্তা, সমাজকল্যাণ মন্ত্রণালয়, ঢাকা।

সচিবালয় নির্দেশামালা ২০১৪ এর ৭ নম্বর নির্দেশ অনুসারে এ কার্যবন্টন ও স্বল্পকালীন ছুর্টির সময় নি गरकांछ निर्मनायलि खान्नि करा रखा।

# বিষয়ঃ কাৰ্যবন্টন

# অনুবিভাগসমূহ ঃ

- অনুবিভাগ-১ ঃ অতিরিক্ত সচিব/যুগ্মসচিব (প্রশাসন অনুবিভাগ)
	- উপসচিব (প্রশাসন-১)  $\mathbf{5} +$
	- $\sim$  1 উপসচিব (প্ৰশাসন-২)
	- সিষ্টেম এনালিষ্ট (আইসিটি আইসিটি ও ইনোভেশন)  $\mathcal{O}$  |.

অনুবিভাগ-২- অতিরিক্ত সচিব/যুগ্মসচিব (বাজেট, কার্যক্রম ও মূল্যায়ন অনুবিভাগ)

- উপসচিব -কাৰ্যক্ৰম  $\sum_{i=1}^{n}$
- উপসচিব- বাজেট ও ব্যবস্থাপনা ২।

অনুবিভাগ-৩- অতিরিক্ত সচিব/যুগাসচিব - (প্রতিষ্ঠান ও প্রতিবন্ধিতা বিষয়ক)

- উপসচিব (প্ৰতিষ্ঠান)  $51$
- ২৭ উপসচিব (প্ৰতিবন্ধিতা)

অনুবিভাগ-৪- অতিরিক্ত সচিব/যুগাসচিব - (পরিকল্পনা,উন্নয়ন ও আইন অনুবিভাগ)

- উপসচিব (আইন ও সংস্হা রেজিষ্ট্রেশন)  $51$
- উপপ্রধান (উন্নয়ন ও পরিকল্পনা)  $\frac{1}{2}$

সুশান্ত কুমার প্রামানিক অতিরিক্ত সচিব (প্রতিষ্ঠান ও প্রতিবন্ধী বিষয়ক) work distribution 27.07.2017

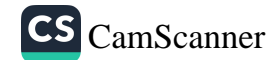

সমাজকল্যাণ মন্ত্রণালয়ের বিভিন্ন পর্যায়ের কর্মকর্তাদের মধ্যে কার্যবন্টন

অনুবিভাগ-১

অতিরিক্ত সচিব/যুগাসচিব ঃ প্রশাসন

 $\tilde{g}$ 

প্ৰতিস্থাপক

অতিরিক্ত সচিব/যুগাসচিব (উন্নয়ন ও পরিকল্পনা)/কার্যক্রম,মূল্যায়ন,বাজেট,অভিট ও সরকারী কর্মসম্পাদন ব্যবস্থাপনা/প্রতিষ্ঠান ও প্রতিবন্ধিতা বিষয়ক

অধিনন্থ কৰ্মকৰ্তা

- ১। উপসচিব (প্রশাসন-১)
- ২। উপসচিব (প্রশাসন-২)
- ৩। হিসাবরক্ষণ কর্মকর্তা (হিসাব শাখা)
- 8। সিষ্টেম এনালিষ্ট (আইসিটি ও ইনোভেশন)

## কাৰ্যাবলী ঃ-

- ১) অনুবিভাগ প্রধান হিসেবে প্রশাসন ও সেবা, মন্ত্রণালয়াধীন দপ্তর/সংস্থা ও বিভাগীয় পৃংজ্ঞালা এবং সমাজসেবা জু? ব্যতীত মন্ত্রণালয়াধীন অন্যান্য দপ্তর/সংস্থার প্রশাসনিক ও সংস্থাপন, গ্রন্থাগার, আইসিটি ও ইনোভেশন এবং হিসার × কার্যক্রম সমূহের সার্বিক পরিচালনা ও তত্তাবধান।
- ২) উর্দ্ধতন কর্তৃপক্ষ প্রদত্ত যে কোন দায়িত।

সুশান্ত কুমার প্রামাক্ষিক অতিরিক্ত সচিব থেতিষ্ঠান ও প্রতিষঙ্গী (11:44)

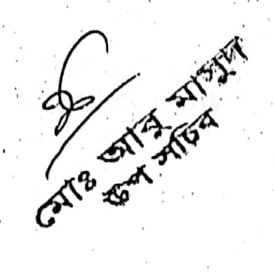

 $\cdot$ 

work distribution 27.07.2017

সিনিয়র সহকারী সচিব/ সহকারী সচিব ঃ প্ৰতিস্হাপক

প্রশাসন-১ (সচিবালয় ও প্রশিক্ষণ কার্যাদি)

অধিনন্থ কৰ্মকৰ্তা

গিনিয়ন সহকারী সচিব/সহকারী সচিব- প্রশাসন-২/৩ প্রশাসনিক কর্মকর্তা (প্রশাসন-১/প্রশিক্ষণ কোয/টোর ও সেবা/গ্রহণ ও প্রেরণ শার্খা)

কাৰ্যাবলী ঃ-

- $\mathcal{L}$ মন্ত্রণালয়ের কর্মকর্তা (ক্যাডার ও ননক্যাডার)/ কর্মচারীর এবং মন্ত্রণালয়ের অধীনস্থ দপ্তর/ সংস্থার প্রধান/প্রকল্প পরিচালক/উপপ্র পরিচালক/ক্যাডার কর্মকর্তাদের ব্যক্তিগত নথি, যোগদান, ছাড়পত্র ও ছুটি, শিআরএল/পেনশন, প্লোনটি, <del>সিলেফশন এ</del>র ও উচ্চতর বে স্কেল ইত্যাদি প্ৰদান এবং সরকারি অগ্রিম গ্রহণসহ প্রশাসনিক এবং আর্থিক কার্যাবলী সংক্রান্ত ।
- ২) মন্ত্রণালয়ের কর্মকর্তা/ কর্মচারীদের মধ্যে কর্মবন্টন ও অভ্যন্তরীণ বদলী/পদায়ন/নিয়োগ সম্পর্কিত যাবতীয় কাজ:
- ৩) মন্ত্রণালয়সহ অধীনস্থ দণ্ডর/ সংস্থার কর্মকর্তা/ কর্মচারীদের মধ্যে সরকারি বাসা বরাদ্দ কার্যক্রম।
- সমাজকল্যাণ মন্ত্রণালয় এর জনবল কাঠামো নির্ধারণ, প্রস্তুত, রাজয়/আউটসোর্সিংখাতে পদ সৃষ্টি ও প্রয়োজনীয় অনুমোদনের ব্যবস্থাকর 8) বিলুপ্তকরণ, পদ সংরক্ষণ ইত্যাদি কার্যাবলী।
- $\Phi$ ) সমাজকল্যাণ মন্ত্রণালয়ের কর্মকর্তা/ কর্মচারীদের না-দাবী সনদপত্র প্রদান।
- মন্ত্রণালয় ও অধীনস্থ দণ্ডর/ সংস্থার কর্মকর্তা/ কর্মচারীদের সচিবালয়ে প্রবেশ পত্র/পাশ ইস্যু সংক্র্যন্ত। ৬)
- মন্ত্রণালয়/মন্ত্রণালয়াধীন দফতর/সংস্থার সকল কর্মকর্তাদের ব্যক্তিগত কারণে বিদেশ ভ্রমণ/বর্হিঃবাংলাদেশ ছুটির অনুমতি প্রদান সম্পর্কিত 9) যাবতীয় কাজ ।
- রাজস্বখাতের আনুষাংগিক খরচের বিভিন্ন বিষয়াদির প্রশাসনিক ও আর্থিক আদেশ জারী করণ;  $b)$
- য়মাজৰুলাণ মন্ত্রণালয়ের সচিবালয় অংশের বাজেট বাস্তবায়ন সংক্রান্ত যাবতীয় অক্স $\cdot$  $\lambda$
- মন্ত্রণালয়ের সকল প্রকার অগ্রিম মঞ্জুরী প্রদান বিশেষতঃ বিভিন্ন শাখার সভার অগ্রিম উত্তোলন, অর্থ খরচ করণ ও সমম্বয় করণের যাবতীয়  $50)$ প্ৰশাসনিক ও আৰ্থিক কাজ।
	- মন্ত্ৰণালয়াধীন সকল দপ্তর/সংস্হার যানবাহন ব্যবস্থাপনা সম্পর্কিত যাবতীয় কাজ;

<del>প্রটো</del>কল সম্পর্কিত যাবতী<del>য় কার্যাবলী ।</del>

- •মন্ত্রণালয়ের কর্মকর্ডা/ কর্মচারীদের বার্ষিক গোপনীয় প্রতিবেদন প্রেরণ ও সংরক্ষণ।
- ১৩) মন্ত্রণালয়ের কর্মকর্তা/কর্মচারীগণের সাধারন ভবিষা তহবিল অগ্রিমের আবেদন অগ্রায়ন এবং সাধারণ ভবিষ্য তহবিল এর অগ্রিম গ্রহণের জি  $58)$ জারীকরণ ।
- <del>মন্ত্রণালয়ের সকল কর্মকর্তা/কর্মচারীদের বিভা</del>গীয় মাঘলা সংক্রান্ত থারতী<del>য় কার্যাবলী</del>।  $\mathcal{L}$
- দেশী ও বিদেশী দপ্তর/সংস্থায় চাঁদা প্রদানসহ অসহায় দুস্থ ব্যক্তিদেরকে মন্ত্রণালয়াধীন জাতীয় সমাজকল্যাণ পরিষদ/জাতীয় প্রতিবন্ধি উন্নয়ন ১৬) ফাউন্ডেশন হতে আৰ্থিক সাহাৰ্য্য প্ৰদান সম্পৰ্কিত যাবতীয় কাজ;
- অভ্যন্তরীণ ও বিদেশ প্রশিক্ষণের জন্য অর্থ মজুরীর যাবতীয় কাজ;  $\sqrt{9}$
- ্প্রাধিকা<del>রভুক্ত কর্মকর্তাদের সংবাদপত্র সরবরাহ এবং দিল পরিশোধ করা।</del>  $3b)$
- সমাজকল্যাণ মন্ত্রণালয়ের কার্যবন্টন, আর্থিক ক্ষমতা অর্পণ এবং প্রশাসনিক ক্ষমতা অর্পণ সম্পর্কিত কাজ; ১৯)
- দেশের বাহিরে বিভিন্ন মিশনে মন্ত্রণালয় এবং মন্ত্রণালয়াধীন দফতর/সংস্থার কর্মকর্তা/কর্মচারী/সমাজকর্মী নেয়াসহ বিদেশে সমাজকল্যাণ ২০) মন্ত্রণালয়ের কল্যাণ ডেস্ক খোলা সম্পর্কিত যাবতীয় কাজ।
- বিদেশে বিভিন্ন প্রতিযোগীতায় অংশগ্রহণের নিমিত্ত প্রতিনিধি/প্রতিযোগী শিল্পী, খেলোয়ার মনোনয়ন সম্পর্কিত যাবতীয় কাজ। ২১)
- ণ্ডধুমাত্র ৪টি দিবস যথাঃ ২১ ফেক্রয়ারী, ২৬ শে মার্চ, ১৫আগষ্ট এবং ১৬ই ডিসেম্বর'এর দিবস সম্পর্কিত কাজ; ২২)
- উৰ্দ্ধতন কৰ্তৃপক্ষ প্ৰদত্ত সংগ্লিস্ট শাখার যে কোন দায়িত্ব। ২৩)

#### প্ৰশাসনিক কৰ্মকৰ্তা (প্ৰশিক্ষণ কোষ) অধিনন্থ কৰ্মকৰ্তা 8

- মন্ত্রণালয়ের সকল কর্মকর্তা/কর্মচারীদের অভ্যন্তরীণ প্রশিক্ষণের ব্যবস্থাকরণসহ সম্মানী/ভাতা পরিশোধ করণ সম্পর্কিত যাবতীয় কার্যাদি; (د
- মাননীয় মন্ত্রী/প্রতিমন্ত্রী ও বিভিন্ন কর্মকর্তাদের বিদেশ ভ্রমণ/ প্রশিক্ষনের জন্য অগ্রিম অর্থ উত্তোলন ও সমন্বয়করণ সম্পর্কিত যাবতীয় কার্যাদি; ২)
- মন্ত্রণালয় ও অধীনস্থ দপ্তর/ সংস্থার কর্মকর্তা/ কর্মচারীদের স্থানীয়/বিদেশ প্রশিক্ষণের জন্য প্রশিক্ষণ ফি ও আনুসাঙ্গিক খরচ বাবদ অর্থ ছাড়করণ। ৩)
- জাতীয় ও আন্তর্জাতিক সেমিনার, ওয়ার্কশপ সিম্পোজিয়াম ও সম্মেলনে প্রতিনিধি মনোনয়ন ও প্রেরণ সম্পর্কিত যাবতীয় কাজ; 8)
- বিভিন্ন মন্ত্রণালয়ের সভায়/ সেমিনার/ কর্মশালায় কর্মকর্তা মনোনয়ন সংক্রান্ত ।  $\phi$ )
- মন্ত্রী/প্রতিমন্ত্রী মহোদয়ের বৈদেশিক সফর এবং এতদসংক্রান্ত আর্থিক ও প্রশাসনিক মঞ্জুরীর বিষয়াদি। ৬)
- মন্ত্রণালয়ের মাননীয় মন্ত্রীসহ মন্ত্রণালয় ও অধীনস্থ দণ্ডর/ সংস্থার কর্মকর্তাদের বিদেশ ভ্রমনের জিও জারীকরণ। Ъ)
- মন্ত্রণালয় ও অধীনস্থ দপ্তর/ সংস্থার কর্মকর্তা/ কর্মচারীদের (রাজয/উন্নয়ন প্রকল্পের আওতায়) দেশী-বিদেশী প্রশিক্ষণ, কর্মশালা ইত্যাদিতে প্রতিনিধি মনোনয়ন ٩) এবং জি.ও. জারীকরণ;
- বিদেশ ভ্ৰমন ও প্ৰশিক্ষণ সংক্ৰান্ত রিপোৰ্ট রিটার্ন গ্ৰহণ ও ক্ষেত্রমত প্ৰেরণ।  $\mathbf{b}$
- অভ্যস্তরীণ (ইন হাউজ প্রশিক্ষণ) যে কোন প্রশিক্ষণের ব্যবস্থা করণ সম্পর্কিত যাবতীয় কার্যাদি; a)
- উৰ্দ্ধতন কৰ্তৃপক্ষ প্ৰদত্ত সংশ্লিস্ট শাখার যে কোন দায়িত।  $30)$

Draft work distribution 27.07.2017 সুশান্ত কুমার প্রামানিদ অতিথিক সচিব (প্ৰতিষ্ঠান ও প্ৰতিৰয়ী । ১ -

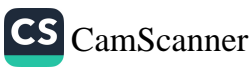

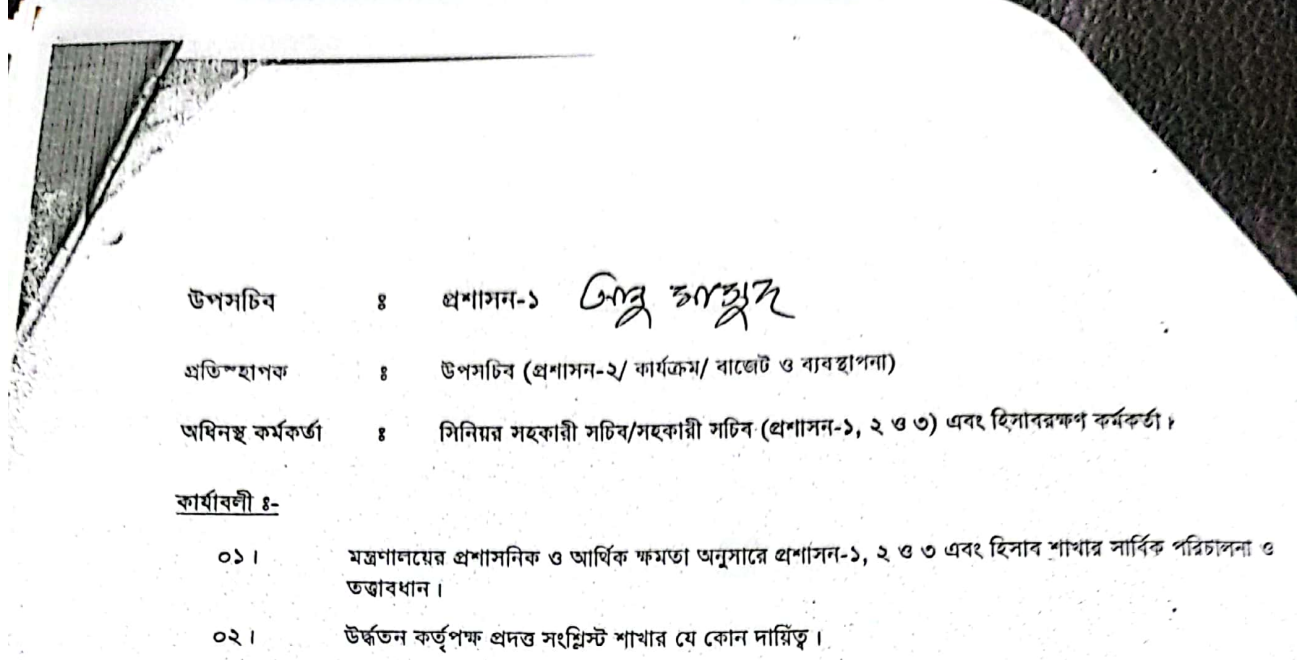

 $62.4$  Give

 $\mathcal{U}$ þΧ

সুশান্ত কুমার প্রামানিক<br>মুটিয়িড সনি (এতিষ্ঠান ও এতিবুদ্বী বিষয়)

্জার আসুর<br>কুন সাঁটব ę, أبابي

Draft work distribution 27.07.2017

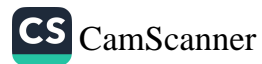

# হিসাব রক্ষণ কর্মকর্তা ঃ হিসাব শাখা প্ৰতিস্হাপক

অধিনন্থ কর্মকর্তা

ঃ সিনিয়র/সহকারী সচিব (প্রশাসন-১/ প্রশাসন-২) ঃ সহকারী হিসাবরক্ষণ কর্মকর্তা

### কাৰ্যাবলী ঃ

- دد মন্ত্রণালয়ের কর্মকর্তা ও কর্মচারীদের বেতন ভাতা, অন্যান্য সকল প্রকার ভাতা যথা চিত্ত বিনোদন, উৎসব ভাতা ইত্যাদি « আনুষাংগিক খরচ তথ্য সংরক্ষণ ও অন্যান্য কাজ করণ;
- সকল প্রকার ঋণ ও অগ্রিমের বিল প্রস্তুত করণ সম্পর্কিত যাবতীয় কার্যাদি; ২)
- ৩) মন্ত্রণালয়ের বার্ষিক বাজেট প্রণয়নে যাবতীয় তথ্যাদি সরবরাহকরণ সম্পর্কিত কার্যাসি;
- 8) যে কোন খাত হতে প্রাপ্ত অর্থের চেক/ব্যাংক ড্রাফট/চালান মন্ত্রণালয়ের সংগ্লিস্ট খাতে জমা প্রদানের ব্যবস্হা করণসহ হি সম্পর্কিত বিভিন্ন কাগজপত্রাদি/চালানের কপি সংরক্ষণ করণ সম্পর্কিত যাবতীয় কার্যাবলী;
- $\cal{C}$ ) মন্ত্রণালয়ের কর্মকর্তা/কর্মচারীদের বেতন ও ভাতা ইত্যাদির বছর ভিত্তিক বহি বাঁধাই ও সংরক্ষণ।
- ৬) ` কৰ্মচারীদের অৰ্জিত ছুটির হিসাব সংরক্ষণ ও প্রতিবেদন প্রেরণ এবং কর্মকর্তাদের অর্জিত ছুটির হিসাব প্রবান হিসাবরক্ষণ কর্মকর্তার কার্যালয় হতে আনয়ন সম্পর্কিত যাবতীয় কার্যাবলী;
- 9) কর্মকর্তা/কর্মচারীদের বেতন নির্ধারণ ও কর্তন সম্পর্কিত যাবতীয় কার্যাবলী;
- মন্ত্রণালয়ের সকল কর্মচারীদের সার্ভিস বহি বছরওয়ারী আপডেট করা।  $\mathbf{b}$
- মন্ত্রণালয়ের যানবাহন ব্যবহারকারী কর্মকর্তাদের নিকট হতে ভাড়া আদায় সম্পর্কিত যাবতীয় কাজ এবং সরকারী কোষাগা ৯) জমা নিশ্চিত করণ:
- কর্মকর্তা/কর্মচারীদের পেনশন সম্পর্কিত যাবতীয় কার্যাবলী;  $30)$
- মম্ভ্রণালয়ের সকল ক্যাডার/ননক্যাডার কর্মকর্তা এবং কর্মচারীদের প্রাপ্য বেতন-ভাতাদি পরিশোধ সম্পর্কিত যাবতীয় কার্যা (دد এবং এতদসম্পর্কিত অর্থসংশ্লেষ বিভিন্ন মতামত প্রদান; প্রযোজ্যক্ষেত্রে অন্যান্য মন্ত্রণালয়/দণ্ডর/সংস্থা হতে মতামত সংগ্রহ করণ:
- সকল প্রকার ভ্রমণ ব্যয় ও বিল সম্পর্কিত যাবতীয় কার্যাবলী;  $52)$
- ১ন ও ২য় শ্রেণীর কর্মকর্তাগণের আয়কর কর্তন ও সনদ প্রদান সম্পর্কিত যাবতীয় কার্যাবলী; ১৩)
- 'না দাবী' পত্ৰের ওপর মতামত প্রদান সম্পর্কিত যাবতীয় কার্যাবলী;  $58)$
- উৰ্ধ্বতন কৰ্তৃপক্ষ প্ৰদত্ত সংশ্লিস্ট শাখা সম্পৰ্কিত যে কোন দায়িত।  $\mathcal{L}(\mathcal{L})$

ন্ত কমার প্রামানিক 1154 (अज्जिन- 3 अज्जिकी विषयक)

rí

Draft work distribution 27.07.2017

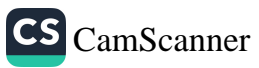

সিনিয়র সহকারী সচিব/ সহকারী সচিব ঃ প্রশাসন-২ (স্টোর ও সেবা শাখা) গ্রতিস্হাপক সিনিয়র সহকারী সচিব/সহকারী সচিব- প্রশাসন-১/প্রশাসন-৩ অধিনম্ভ কৰ্মকৰ্তা প্রশাসনিক কর্মকর্তা (স্টোর ও সেবা শাখা / গ্রহন ও প্রেরণ শাখা/প্রশাসন-১)

#### কাৰ্যাবলী ঃ-

- যাবতীয় ষ্টেশনারী মালামাল চাহিদাপত্র অনুযায়ী ক্রয়, রেকর্ডভুক্তকরণ, বিতরণ এবং অকেজো ঘোষিত মালামাল নিস্পত্তিকর  $\mathcal{L}$ এবং বিক্রয়ের প্রাপ্ত অর্থ সরকারী কোষাগারে জমা নিশ্চিত করণ।
- মন্ত্রণালয়ের কম্পিউটার, ট্যাপ, ল্যাপটপ, কম্পিউটারের কালি, কম্পিউটার চেয়ার-টেবিল,আইসিটি সম্পর্কিত জিনিবপত্র ক্রয়,  $\lambda$ মেরামত ও রক্ষণাবেক্ষণ এবং অকেজো ঘোষিত মালামাল নিস্পত্তিকরণ।
- সকল প্রকার ফরমস এ্যান্ড স্টেশনারী সরকারী দপ্তর হতে সংগ্রহ, রেকর্ডভুক্ত করণসহ বিতরণ কাজ। ৩) 8)
- ই-টেন্ডার/ইজিপি সম্পর্কিত যাবতীয় কার্যাবলী সম্পাদন করণ;
- $\mathfrak{a}$ ) সচিবালয়ের পানি, বৈদ্যুতিক, ডিস লাইন ইত্যাদি সংযোগ/বিচ্ছিন্ন করণের জন্য সংশ্লিষ্টদের দপ্তরে পত্র দারা যোগাযোগ করা। (ئ
- ৪র্থ শ্রেণীর কর্মচারীদের লিভারিজ সরবরাহ সম্পর্কিত কাজ। 9)
- ঈদ-ই-মিলাদুননবীসহ সরকারি বিভিন্ন অনুষ্ঠানে কর্মকর্তা/কর্মচারী মনোনয়নসহ সার্বিক সহযোগিতাকরণ কাজ;  $\mathbf{b}$
- সকল প্রকার দাওয়াত কার্ড, ঈদ কার্ড,নববর্ষের কার্ড এবং ডিজিটিং কার্ড, সীল ইত্যাদি প্রস্ততকরণ সম্পর্কিত কাজ; ৯)
- মন্ত্রণালয়ের কক্ষসমূহ খোলা রাখা ও বন্ধকরণ সম্পর্কিত যাবতীয় কার্যাবলী।  $50)$
- সমাজকল্যাণ মন্ত্ৰণালয়ের যানবাহন ব্যবস্থাপনা সম্পর্কিত যাবতীয় কাজ;  $55)$
- সচিবালয়ের গাড়ী প্রবেশের স্টিকার সংগ্রহকরণ সম্পর্কিত যাবতীয় কার্যাদি।  $52)$
- মন্ত্রণালয়ের অফিস স্পেস/কক্ষ বরাদ সম্পর্কিত যাবতীয় কাজ; ১৩)
- মন্ত্রণালয়ের নিরাপত্তা ব্যবস্থা সম্পর্কিত যাবতীয় কার্যাবলী।  $58)$
- প্রচার ও বিজ্ঞাপন সম্পর্কিত যাবতীয় কাজ।
- ণ্ডধুমাত্র ৪টি দিবস যথাঃ ২১ ফেক্সয়ারী, ২৬ শে মার্চ, ১৫আগষ্ট এবং ১৬ই ডিসেমর'এর দিবস পালনে সার্বিক সহযোগিতা  $3Q)$ করণ সম্পর্কিত কাজ:
- মাননীয় মন্ত্রী/প্রতিমন্ত্রী মহোদয়ের ঐচ্ছিক তহবিলের জি,ও, জারী সংক্রান্ত।  $59)$
- সচিবালয় অংশের বাজেট ও অডিট বাস্তবায়ন সংক্রান্ত য১দাবতীয় কাজ;  $59)$
- উৰ্দ্ধতন কৰ্তৃপক্ষ প্ৰদত্ত সংশ্লিস্ট যে কোন দায়িত।  $\mathcal{F}$

অধিনস্থ কৰ্মকৰ্তা

প্রশাসনিক কর্মকর্তা (গ্রহন ও প্রেরণ শাখা)

- $\mathcal{L}$ মন্ত্রণালয়ের পত্র গ্রহণ ও প্রেরণ সম্পর্কিত যাবতীয় কাজ।
- কর্মকর্তা/কর্মচারীদের মৃত্যুজনিত দোয়া অনুষ্ঠান, শোকবার্তা প্রস্তুত ও গেজেট প্রকাশ/অভিনন্দন জ্ঞাপন। ২)
- সমাজকল্যাণ মন্ত্রণালয় এবং বিভিন্ন মন্ত্রণালয় হতে প্রাপ্ত সকল প্রকার দাওয়াত কার্ড, ঈদ কার্ড,নববর্ষের কার্ড এবং ভি ৩) কার্ড ইত্যাদি চিঠিপত্র বিতরণ নিশ্চিতকরণ সম্পর্কিত যাবতীয় কাজ।
- উৰ্দ্ধতন কৰ্তৃপক্ষ প্ৰদত্ত সংশ্লিস্ট শাখার যে কোন দায়িত্ব। 8)

সুশান্ত কুমার প্রামানিক অতিরিক্ত সচিব (প্রতিষ্ঠান ও প্রতিবন্ধী নিয়ে+)

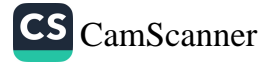

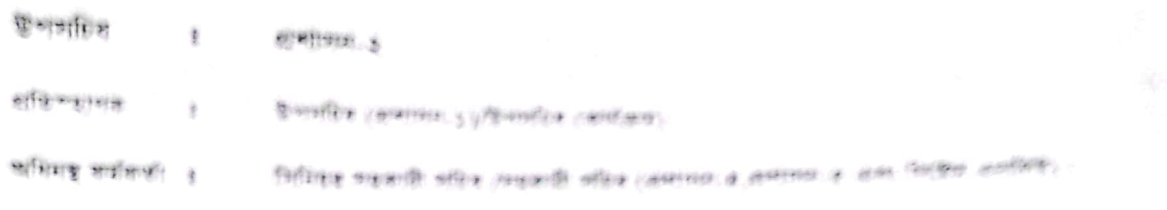

#### সাহাঁতলী:

অধিশাখা প্ৰদান হিসেবে প্ৰশাসন হ, প্ৰশাসন হ এবং আইনিটি ও ইংলাজনৰ লাভাহ দাইবা পৰিদলনা ২ বজা  $\pm$ )

 $\pm$  ) উচ্চতিত কৰ্তৃপক্ষ প্ৰদত্ত যে কোন আহিত্ব :

(শাস্ত কুমার প্রামানিক<br>les র্যাব (এতিয়ার ও এতিবহী বিষ্যক)

Draft work distribution 27.07.2017

N

City's Extra

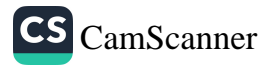

Craamy GAARAME SIM –<br>সিনিয়র সহকারী সচিব/সহকারী সচিব ঃ প্রশাসন-৩ (সংসদ, সমন্বয় ও প্রতিশ্রুতি বিষয়ক) এবং গ্রন্থাগা<sub>ৰিক</sub> প্ৰতিস্হ্যপক সিনিয়র সহকারী সচিব (প্রশাসন-১/ প্রশাসন-২)। অধিনন্থ কাৰকৰ্তা প্রশাসনিক কর্মকর্তা (প্রশাসন-৩/প্রশাসন-১/প্রশাসন-২) কাৰ্যাবলী ঃ মহামান্য রষ্ট্রপতি/প্রধানমন্ত্রীর কার্যালয়সহ অন্যান্য আর্তজাতিক/অভ্যন্তরীণ মন্ত্রণালয়/বিভাগ/সংস্হার সাথে সময়য়ের জন্য বিভিন্ন বিষয়ে<br>যোগাযোগ/তথ্যাদি/প্রতিবেদন গ্রহণ ও পেরল ।  $\mathcal{L}$ যোগাযোগ/তথ্যাদি/প্রতিবেদন গ্রহণ ও প্রেরণ। ২) মহামান্য রাষ্ট্রপতি/মাননীয় প্রধানমন্ত্রী প্রতিশ্রুতি কর্তৃক বিভিন্ন প্রতিশ্রুতি/পরিদর্শন/নির্দেশনা বাস্তাবয়ন অগ্রগতি সংক্রান্ত কাল।<br>ভাতীয় সংসদের প্রশোদের, সংস্কীন স্বামী স্বামীন স্বাধীন স্বাদীন স্বাদীন স্বাদীন স্বাদীন ৩) জাতীয় সংসদের প্রশোধন মন্দেশতা আতলাত কৃতৃক বিভিন্ন প্রাতশ্রুত/পার<br>সরকার কর্তের প্রশোধনে, সংসদীয় স্থায়ী কমিটির সুপারিশ সংক্রান্ত কাজ। 8) সরকার কর্তৃক গঠিত বিভিন্ন করেন। কামান কামান করা করেনে কাজ।<br>মাসিক সময়য় সভার বাবতীয় কমার্কিত বিষয়াদি এবং এর ওপর মন্ত্রণালয়ের বিভিন্ন শাখার সাথে সময়য়।<br>মাসিক সময়য় সভার যাবতীয় বিষয় সময় মতুন মাছত।বাতন কাষাট সম্পা<br>মাসিক সমন্বয় সভার যাবতীয় বিষয়। G) G) সচিব সভার সিভার মান্যায় বিষয়।<br>সংসদ অধিকাল বাস্তব্যাদ ও সমন্বয় করণ সম্পর্কিত যাবতীয় কাজ; ۹) সংসদ অধিবেশন,স্হায়ী কমিটি, সাব কমিটি ইত্যাদি সংসদ সম্পর্কিত যাবতীয় কাজ।<br>লাতীয় সংসদ সম্পর্কিত সাক্ষীত সিদেশ কমিটি ইত্যাদি সংসদ সম্পর্কিত যাবতীয় কাজ। জাতীয় সংসদ, ২০১৮ নামাট, সাব কামাট<br>জাতীয় সংসদ সম্পর্কিত যাবতীয় বিষয়াদি।<br>সংসদ ক্ষরিসকলে ৮) ৯) সংসদ অধিবেশন মহামান্য রাষ্ট্রপতি কর্তৃক আহ্বানের পর জাতীয় সংসদ সচিবালয় হতে বিভিন্ন মদ্রণালয়/বিভাগের অনুস্থল জারীকৃত পরিপত্র<br>সংগ্রহ করে নিজ নিজ মন্ত্রণালয়ের প্রশ্ন সম্পর্কে তথ্যাদি জানা। সংগ্রহ করে নিজ নিজ মন্ত্রণাত কতৃক আহ্বানের পর জাতী<br>সংগ্রহ করে নিজ নিজ মন্ত্রণালয়ের প্রশ্ন সম্পর্কে তথ্যাদি জানা।  $50)$ সমাজকল্যাণ মন্ত্রণালয় সম্পর্কি মন্ত্রিপরিষদের সিদ্ধান্ত বাতবায়ন সম্পর্কিত প্রতিবেদন প্রেরণ;<br>প্লুধানমন্ত্রীর কার্যালয়, মন্ত্রিপরিষদে সিদ্দান, সর্ব নিদ্ধান্ত বাতবায়ন সম্পর্কিত প্রতিবেদন প্রেরণ;  $\mathcal{L}$ প্<u>রধানমন্ত্রীর কার্যালয়, মন্তিগ</u>রিষদ বিভাগবেশনের সিদ্ধান্ত বাত্তবায়ন সম্পর্কিত প্রতিবেদন প্রেরণ;<br>সমাজকল্যাণ মন্ত্রণালয় এবং অধীনস্ত দপ্তর/সংস্কান কর্মকালন মন্ত্রণালয়/বিভাগে প্রতিবেদন প্রেরণ সম্পর্কিত যাবতীয় কার্যক্রম  $52)$ সমাজকল্যান মন্ত্রণালয় এবং অধীনস্থ দত্তাগ, অর্থ দি<del>ভাগ ও অন্যান্য মন্ত্রণালয়/বিভাগে প্রতিদেশ</del> প্রেরণ সম্পর্কিত যাবতীয় কার্যক্রম্ব;<br>প্রেরণ;<br>সমিনবি মন্ত্রিপরিষদ বিভাগে মাসিক/ ত্রৈমাসিক/বার্ষিক প্রতিবেদন প্রেরণ সংক্রান্ত যাবতীয় কার্যাবলী।<br>বিবিধ অভিযোগ প্রাপ্তি/নিস্পত্তি সংক্রান্ত দুর্গাসুকী সমীপতিক সিংক্রান্ত যাবতীয় কার্যাবলী। ১৩) বিবিধ অভিযোগ প্রাসম্প অমাসক/ব্যারক প্রতিবেদন প্রেরণ সংক্রান্ত যাবতীয়<br>বিবিধ অভিযোগ প্রাপ্তি/নিস্পত্তি সংক্রান্ত তথ্যাবলী মন্ত্রীপরিষদ বিভাগে প্রেরণ ।  $58)$ মদ্রিপরিষদ দিয়ান্ত সাংক্রান্ত তথ্যাবলী মন্ত্রী<br>মদ্রিপরিষদ দিয়ান্ত বাস্তবায়ুন সম্পর্কিত যাবতীয় কাজ। SG) মহামানসময়ত ৰাউৰায়ন সম্পাকত যাবতীয় কাজ।<br>মহামান্য রাষ্ট্রপতি/প্রধানমন্ত্রী কার্যালয়/বিভিন্ন মন্ত্রণালয়/কমিশনার/জেলা প্রশাসক/ থানা নির্বাহী কর্মকর্তা হতে প্রাপ্ত প্রতিবেদন/<br>বিভিন্ন তথ্যাদি/কার্য বিবরণী সংক্রান্ত।  $\mathcal{S}(\mathcal{G})$ বিভিন্ন তথ্যাদি/কার্য বিবরণী সংক্রান্ত।<br>সার্তি বিভিন্ন তথ্যাদি/কার্য বিবরণী সংক্রান্ত। দুযোগ ও দুর্ঘটনা ইত্যাদি সম্পর্কিত অন্যান্য যাবতীয় বিষয়ে ব্যবস্থাপনা এবং বন্যা ও প্রাকৃতিক যে কোন দুর্যোগ, ভূমিক<br>ইত্যাদিসহ জাতীয় নির্বাচনে কার্যক্রম ও দ্যয়িত্ব বন্টন সম্পর্কিত যাবতীয় কার্যাৱলী।<br>কর্মকাদিনের নাম সেনে  $\mathcal{L}$ ইত্যাদিসহ জাতীয় নির্বাচনে কর্পাঞ্চ অন্যান্য যাবতীয় বিষয়ে ব্যবস্থাপনা এবং :<br>কর্মকর্তাদের নাম, কক, টেলিফোন ও দায়িত্ব বন্টন সম্পর্কিত যাবতীয় কার্যাবলী। কর্মকর্তাদের নাম, কক্ষ, টেলিফোন ও দ্যায়ত্ব বন্টন সম্পর্কিত যাবতীয় কার্যাবলী।<br>টেলিফোন নির্দেশিকা সরবরাহ করা।<br>কর্মকর্মেদে সাক্ষরি করা।  $\mathcal{F}$ কর্মকর্তাদের আবাসিক ও দাঙরিক (প্রাধিকারভূক্ত) টেলিফোন সংযোগ, মেরামত ও বিল পরিশোধ করা।<br>সরকারি হিসাব সম্পর্কিত কমিটি এবং অন্যান্য সংস্কৃতি সমস্টি সম্মেগ, মেরামত ও বিল পরিশোধ করা। ১৯) সরকারি হিসাব সম্পর্কিত কমিটি এবং অন্যান্য সংসদীয় স্থযোগ, মেরামত ও বিল পরিশোধ করা।<br>মন্ত্রণালয়াধীন দণ্ডর/সংস্থার জেলা/উপজেলা কার্যালয়ের স্হায়ী কমিটির জন্য বাজেট ও আর্থিক বিষয়ে প্রতিবেদন প্রস্তুতকরণ; ২০) মন্ত্রণালয়াধীন দণ্ডর/সংস্থার জেলা/উপজেলা কার্যসদীয় স্হায়ী কমিটির জন্য বাজেট ও আর্থিক বিষয়ে প্রতিবেদন প্রস্তুতকর<br>যাবতীয় কার্যাদি;<br>উর্পতিত কর্মানি; ২১) উর্ধ্বতন কর্তৃপক্ষ কর্তৃক প্রদত্ত যে কোন দায়িত্ব। ২২) অধিনস্থ কৰ্মকৰ্তা  $\tilde{a}$ গ্রন্থাগারিক কাৰ্যাবলী ঃ মন্ত্রণালয়ের লাইব্রেরীর সামগ্রীর সুষ্ঠু ব্যবহার নিশ্চিত করণ।<br>লাইবেরীর সামগ্রীর সেই  $\mathcal{L}$ লাইব্রেরীর সামগ্রীর তালিকাভূক্ত করণ। ২) সরকার কর্তৃক জারীকৃত সকল গেজেট, প্রজ্ঞাপন, পরিপত্র, অফিস আদেশ, আইন, দলিলসহ বিভিন্ন বিধি-বিধান রক্ষনাবেক্ষ<br>সম্পর্কিত যাবতীয় কার্যাবলী। ৩) সম্পৰ্কিত যাবতীয় কাৰ্যাবলী। সমাজকল্যাণ মন্ত্রণালয়ের লাইব্রেরীর জন্য বিভিন্ন বই ক্রয় ও রক্ষনাবেক্ষণ।<br>উর্দেশনের কর্মশোল বক্তা নাম নি মা 8) উর্ধ্বতন কর্তৃপক্ষ প্রদত্ত সংশ্লিমী সম্পর্কিত যে কোন দায়িত।<br>প্রকাশ কর্তৃপক্ষ প্রদত্ত সংশ্লিমী শাখা সম্পর্কিত যে কোন দায়িত।  $\mathcal{C}$ ন্ত কুমার প্রামানিক **AT64** সচিব (প্রতিষ্ঠান ৪ প্রতিবন্ধী বিষয়ক) Draft work distribution 27.07.2017 Page 7 ل است نوم دارد به دارد و ایران

CS [CamScanner](https://v3.camscanner.com/user/download)

সিনিয়র সহকারী সচিব/সহকারী সচিব ঃ

প্রশাসন-৫ (শৃংস্বলা, বিভাগীয় ও ফৌজদারী মামলা এবং সমাজসেবা অধিদপ্তর ব্যতীত মন্ত্রণালয়াধীন অন্যান্য দপ্তর/সংস্হার প্রশাসনিক ও সংহাপন

প্রতিস্হাপক

সিনিয়র সহকারী সচিব/ সহকারী সচিব (প্রশাসন-৪/প্রশাসন-১/প্রশাসন-২)।

অধিনস্থ কর্মকর্তা

প্ৰশাসনিক কৰ্মকৰ্তা

কাৰ্যাবলী ঃ

- সমাজকল্যাণ মন্ত্রণালয়াধীন দপ্তর/সংস্হার সকল কর্মকর্তা/কর্মচারীদের বিভাগীয় মামলা সংক্রান্ত যাবতীয় কার্যার  $\mathcal{L}$
- সরকারী শিশু পরিবার/ছোটমনিনিবাসসহ মন্ত্রণালয়াধীন দপ্তর/সংস্থার যে কোন প্রতিষ্ঠানে কর্মরত জনবলের বিভ ২) অভিযোগ ও মামলা সংক্রান্ত কার্যাবলী;
- মন্ত্রণালয়াধীন সমাজসেবা অধিদপ্তর ব্যতীত অন্যান্য দফতর/সংস্থার জনবল কাঠামো নির্ধারণ, প্রম্ভুত, ৩) রাজয়/উন্নয়নখাতে পদ সৃষ্টি ও প্রয়োজনীয় অনুমোদনের ব্যবস্থাকরণ, বিলুগুকরণ, পদ সংরক্ষণ ইত্যাদি কার্যাবর্ষ
- সরকারি শিশু পরিবারের যাবতীয় প্রশাসনিক ও আর্থিক (অর্থ ছাড়, উন্নয়ন ও তদারকিকরণ ইত্যাদি কাজ) সম্প 8) যাবতীয় কাৰ্যাবলী;
- সমাজকল্যাণ মন্ত্রণালয় এবং মন্ত্রণালয়াধীন দফতর/সংস্থা হতে বিশেষত বাংলাদেশ জাতীয় সমাজকল্যাণ পরিষ  $\mathcal{L}$ হতে অনুদানপ্রাপ্ত অথবা প্রকল্পের মাধ্যমে প্রাপ্ত অর্থ বিধিমতে সুষ্ঠূভাবে ব্যবহারের নিমিত্ত বিভিন্ন হাসপাতাল সমাজসেবা কার্যালয়/হাসপাতালসমূহ পরিদর্শন ও তদারকি করণ সম্পর্কিত যাবতীয় কার্যাবলী।
- জাতীয় প্রতিবদ্ধী উন্নয়ন ফাউন্ডেশনের আওতায় বিশেষ শিক্ষা কেন্দ্র, সেবা ও সাহায্য কেন্দ্রের বেতন-ভাতাসং ৬) প্রশাসনিক ও আর্থিক কার্যাবলী এবং মনিটরিং করণ সম্পর্কিত কাজ;
- বদ্ধাশ্রম স্থাপনের জন্য অনুমতি সংক্রান্ত যাবতীয় কার্যাদি; 9)
- বাংলাদেশ জাতীয় বধির সংস্থা সম্পর্কিত যাবতীয় প্রশাসনিক ও আর্থিক কার্যাবলী। b)
- জাতীয় প্রতিবন্ধী উন্নয়ন ফাউণ্ডেশন এর যাবতীয় প্রশাসনিক (বদলী, ছুটি, শ্রান্তি বিনোদন ইত্যাদি) ও আর্থিক  $\delta$ ) সম্পৰ্কিত যাবতীয় কাৰ্যাবলী।
- বাংলাদেশ জাতীয় সমাজকল্যাণ পরিষদের প্রশাসনিক (বদলী, ছুটি, শ্রান্তি বিনোদন ইত্যাদি) ও আর্থিক সম্পা ەك যাবতীয় কাৰ্যাবলী।
- শারিরীক প্রতিবদ্ধী সুরক্ষা ট্রাষ্ট (মৈত্রী শিল্প) প্রশাসনিক ও আর্থিক যাবতীয় কার্যাবলী।  $55)$
- শেখ জায়েদ বিন আল-নাহিয়ান ট্রাস্ট এর প্রশাসনিক ও আর্থিক সম্পর্কিত যাবতীয় কার্যাবলী।  $52)$
- অভিযোগ গ্রহণ/মতামত প্রেরণ; মাসিক অভিযোগ প্রতিবেদন; অভিযোগ গ্রহণ ও নিস্পত্তি সম্পর্কিত যাবতীয়  $50)$ কাৰ্যাবলী।
- উৰ্ধ্বতন কৰ্তৃপক্ষ প্ৰদত্ত যে কোন দায়িত্ব।  $58)$

র প্রামানিক

। ও প্রতিষয়ী বিষরক।

CS CamScanner

# গিনিয়র সহকারী সচিব/সহকারী সচিব ঃ

প্রশাসন-৪ (দপ্তর/সংস্থা)

প্ৰতিস্হাপক

গিনিয়র সহকারী সচিব/ সহকারী সচিব (প্রশাসন-১/প্রশাসন-২/প্রশাসন-৫)।

অধিনস্থ কর্মকর্তা

প্রশাসনিক কর্মকর্তা (প্রশাসন-৪/প্রশাসন-৫/প্রশাসন-১)

#### কাৰ্যাবলী ৪

- $\mathcal{L}$ সমাজসেবা অধিদণ্ডরের রাজয় খাতের কর্মকর্তা/ কর্মচারীদের প্রশাসনিক (বদলী, ছুটি, শ্রাস্তি বিনোদন ইত্যাদি) বিষরাদি। رد
- সমাজসেবা অধিদপ্তয়ের ১ম শ্রেণীর কর্মকর্তাগণের বার্ষিক গোপনীয় অনুবেদন সংরক্ষণ। ৩)
- সমাজসেবা অধিদন্তরের রাজস খাতের কর্মকর্তা/কর্মচারীদের বেতন স্কেল সম্পর্কিত বিষয়াদি। 8)
- সমাজসেবা অধিদগুরের অস্হায়ী রাজয় খাতে পদ সংরক্ষণ সম্পর্কিত যাবতীয় কার্যাবলী।  $\mathcal{C}$
- সমাজসেবা অধিদপ্তরের কর্মকর্তাদের পিআরএল/পেনশন। ৬)
- সমাজসেবা অধিদগুরের কর্মকর্তাদের পদোন্নতি, সিলেকশনগ্রেড ও অন্যান্য বিষয়ে তথ্যাদি প্রেরণ/সরবরাহ সম্পর্কিত দাবতী কাৰ্যাদি।  $\mathcal{A}$
- মন্ত্রণালয়/মন্ত্রণালয়াধীন দফতর/সংস্থার কর্মকর্তা/কর্মচারীদের গৃহ নির্মাণ, মোটর কার, মোটর সাইকেল ও কম্পিউটার স্কন ইত্যাদি অগ্রিম মঞ্জুরী সম্পর্কিত কাজ; ৮)
- সমাজসেবা দিবস পালনসহ সমাজসেবা অধিদপ্তরের সংশ্লেষ অন্য যে কোন দিবস পালনে কার্যকরী ব্যবস্থা গ্রহণ করণ; ৯)
- সমাজসেবা অধিদপ্তরের সমাপ্ত উন্নয়ন প্রকল্পের রাজস্বথাতে স্থানান্তরিত জনবলসহ যাবতীয় কার্যাবলী।  $50)$
- সমাজসেবা অধিদপ্তরের বিভাগ/জেলা/থানা পর্যায়ে নতুন অর্গানোগ্রাম, নতুন পদসৃজনসহ যাবতীয় কাজ;  $55)$
- মন্ত্রণালয় এবং মন্ত্রণালয়াধীন দপ্তর/সংস্থার কর্মকর্তা/কর্মচারীদের মুক্তিযোদ্ধা/শহীদ পরিবারের চাকুরী কোটা/সনদ যাচাই সম্পৰ্কিত যাবতীয় কাৰ্যাদি; ১২)
- সমাজসেৰা অধিদণ্ডরের পদ সৃষ্টি (স্থায়ী/অস্থায়ী) যাবতীয় কাজ;  $50)$
- সমাজসেবা অধিদপ্তরের কর্মকর্তাদের মাসিক ভ্রমণ ও পরিদর্শন প্রতিবেদন।  $58)$
- উপ্রতিন কর্তৃপক্ষ প্রদত্ত সংশ্লিস্ট শাখা সম্পর্কিত যে কোন দায়িত।

Draft work distribution 27.07.2017

দুশাস্ত কুমার আমানিক ১নিক সচিব (প্ৰতিষ্ঠান ও প্ৰতিৰবী বিৰয়ৰ)

ৰ্মোঃ আৰু মাসুদ ড্রুপ সচিব

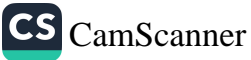

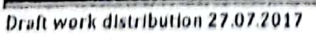

Page 12

শোস্ত কুমার প্রামানিক<br>রিচ সবি (এতিয়ার রতিয়া ১১৯৮)

 $\mathfrak{S}^{\mathcal{A}}$ 

×

٠

অনুবিভাগ-২

অতিরিক্ত সচিব/যুগাসচিব ঃ

(বাজেট, কাৰ্যক্ৰম ও মৃদ্যায়ন অনুবিভাগ)

প্ৰতিস্থাপক

অতিরিক্ত সচিব/কলুসরিখ (প্রশাসন/উন্নয়ন)

অধিনয় কর্মকর্তা

১। উপস্টিৰ (কাৰ্যক্ৰম)

২। উপসতিৰ (বায়েন্ট ও ব্যবস্থাপনা)

৩। উর্ততন কর্তৃপক্ষ প্রদন্ত যে কোন দায়িত।

জাৰ্থাবলীয়

 $\ell^{\mathcal{U}}$ 

সামাজিক নিয়াপতা, প্রকাশনা,মূল্যায়ন,প্রতিকেনন ও গবেষনা,বাজেট, অভিট ও সরকারী কর্মসম্পাদন ব্যবস্থাপনা এবং উপবিদ কর্তৃপক্ষ প্রদত্ত যে কোন দায়িত্ব।

CS CamScanner

# সিষ্টেম এনালিষ্ট (আইসিটি ও ইনোভেশন শাখা)

প্রতিস্হাপক

ঃ উপসচিব (প্রশাসন-১ / প্রশাসন-২)

অধিনস্থ কর্মকর্তা

ঃ প্রোগ্রামার / সহকারী প্রোগ্রামার/ সহকারী মেইনটেনেল ইত্তিনিয়ার

কাৰ্যাবলী ঃ

৩)

- (د
- মন্ত্রণালয়ের কর্মকর্তা/ কর্মচারীগণের পরিসংখ্যান সংক্রান্ত তথ্য সংগ্রহ তা মূল্যায়ন, প্রক্রিয়াজাতকরণও আউটপুট প্রসান সং প্রোগ্রাম প্রণয়ন ও সিস্টেম উন্নয়ন করা।  $\lambda$ 
	- মন্ত্রণালয়ের কর্মকর্তা/কর্মচারীগণের জন্য নিয়মিত সফটওয়ার কম্পিউটার প্রশিক্ষণ কোর্স এর আয়োজন এবং নতুন কম্পিউট প্রযুক্তি (সফটওয়ার) সম্পর্কে মন্ত্রণালয়ের কর্মকর্তা/কর্মচারীদেরকে অবহিতকরণ ও মন্ত্রণালয়ের প্রশিক্ষণ শাখার মাধ্যমে
- প্রকাশনা সংক্রান্ত যাবতীয় কার্যক্রম পরিচালনা, সম্পাদনা ও নিয়ন্ত্রণ করা যাবতীয় কাজে প্রকাশনা শাখাকে সহায়তা করা; 8)
- কম্পিউটার সংক্রান্ত বই, জার্নাল, ম্যাগাজিন প্রভৃতি সংগ্রহ ও রক্ষণাবেক্ষণ সংক্রান্ত নীতিমালা প্রণয়ন ও পরিচালনা করা। G)
- ইনোভেশন সেলের সাথে যোগাযোগ রক্ষা ও প্রয়োজনীয় কার্যক্রম গ্রহণের সহায়তা প্রদান। ৬)
- সামাজিক নিরাপত্তা জনিত কার্যক্রমে ডাটা বেইজ তৈরী করণে টেকনিক্যাল সহযোগিতা প্রদান। মন্ত্রণালয়ের প্রতিটি শাখার কার্যক্রম সম্পর্কিত সফট্ওয়্যার তৈরীসহ হালনাগাদ করণ;  $9)$
- মন্ত্রণালয়ের সকল কম্পিউটারে প্রয়োজনীয় সফটওয়্যার ইসটলেশন এবং তৈরী করণ।  $\mathbf{b}$
- ৯)
- মন্ত্রণালয়ের কম্পিউটার, ল্যাপটপ, ট্যাপ, ইন্টারনেট, রাউটার এবং আইসিটি সম্পর্কিত জিনিষ্পত্র ক্রয়ের ক্রেন্সে সঠি ল্যান ও এতদৃসংক্রান্ত কানেকটিভিটি নিশ্চিত করণ;  $30'$
- ডিজিটাল নথি নম্বর প্রদান সম্পর্কিত যাবতীয় কার্যাবলী;  $55)$
- $52)$
- আইসিটি নীতিমালার আলোকে ইন্টারনেট সম্পর্কিত যাবতীয় কার্যক্রম;  $50)$
- মন্ত্রণালয়ের বিভিন্ন দিবস/কার্যক্রমের ওপর ডকুমেন্টরী প্রস্ততিতে সহায়তা করা; মন্ত্রণালয়ের ওয়েবসাইট রক্ষণাবেক্ষণ ও হালনাগাদ করণ;  $58)$

মাসেদ

だ La sign トールシン

কৰ্মানয

- ইজিপি/ইটেন্ডার কার্যক্রমে সার্বিক সহযোগিতাকরণ;  $5Q$
- $56)$
- আইসিটি বিষয়ক বিভিন্ন প্রশিক্ষণ প্রদানে সহায়তা করা। ১৭)
- কম্পিউটারে ইন্টারনেট সংযোগ ও আবাসিক টেলিফোনে এ.ডি.এস.এল. সংযোগ দেয়া।  $5b)$

উর্ধ্বতন কর্তৃপক্ষ কর্তৃক প্রদত্ত যে কোন দায়িত্ব।

Draft work distribution 27.07.2017

সুশান্ত কুমার প্রামানিক মৰ্টিৱিত সচিব (প্ৰতিষ্ঠাৰ ও প্ৰতিবন্ধী বিষয়ক)

Page 11

CS CamScanner

সিনিয়র সহকারী সচিব/সহকারী সচিব ঃ

সামাজিক নিরাপত্তা

প্ৰতিস্হাপক

ঃ - সিনিয়র সহকারী সচিব/সহকারী সচিব (প্রবীণ বিষয়ক, প্রকাশনা,মূল্যায়ন,প্রতিবেদন ও গবেষনা)/ বাজেট ও অডিট/সরকারী কর্মসম্পাদন ব্যবস্থাপনা।

অধিনন্থ কৰ্মকৰ্তা

প্ৰশাসনিক কৰ্মকৰ্তা

#### কাৰ্যাবলীঃ

- $\mathcal{L}$ জনগণের কল্যাণে সরকার কর্তৃক গৃহীত সামাজিক নিরাপত্তা সংক্রান্ত যাবতীয় কার্যাবলী।
- ২) রাজয় বাজেটের আওডাধীন স্থায়ী কর্মসূচীর তহবিল ছাড়করণ।
- ৩) ক্ষ্ম ঋণ সম্পৰ্কিত যাবতীয় কাৰ্যক্ৰম।
- 8) বয়স্কভাতা সম্পৰ্কিত যাবতীয় কাৰ্যাবলী।
- বিধবা ও স্বামী পরিত্যকা দুঃস্থ মহিলা ভাতা, অসচ্ছল প্রতিবন্ধী ভাতা, প্রতিবন্ধী শিক্ষার্থীদের জন্য শিক্ষা উপ  $\cal{C}$ ) অন্যান্য ভাতা প্ৰদান কাৰ্যক্ৰম।
- হিজডা জনগোষ্ঠীর জীবনমান উন্নয়ন কর্মসূচী। ৬)
- বেসরকারী এতিমখানায় ক্যাপিটেশন গ্র্যার্ন্ট মণ্ডুরী সম্পর্কিত যাবতীয় কার্যাদি। ۹)
- বেদে ও অনগ্রসর জনগোষ্ঠীর জীবনমান উন্নয়ন কর্মসূচী এর যাবতীয় প্রশাসনিক কার্যক্রম। ъ)
- ক্লর্কলিয়ার ইমপ্লেন্টসহ যাবতীয় কর্মসূচির প্রশাসনিক কার্যক্রম। ৯)
- ক্যাপার, কিডনী, লিভার সিরোসিস রোগীর আর্থিক সহায়তা কর্মসূচী এর যাবতীয় প্রশাসনিক কার্যক্রম।
- ;∞ চা প্রমিকদের জীবন মান উন্নয়ন কর্মসূচী এর যাবতীয় প্রশাসনিক কার্যক্রম।
- $153)$ প্রবীণ নাগরিকদের কল্যাণে সরকারের গৃহীত কার্যাবলী সম্পাদন ও সমন্বয় করণ।
- ১২) প্রবীণ বিষয়ক এর যাবতীয় প্রশাসনিক কার্যক্রম।
- (ورد প্ৰবীণ দিবস পালনসহ শাখা সংশ্লেষ যে কোন দিবস পালন সম্পৰ্কিত যাবতীয় কাৰ্যক্ৰম।
- $58)$ পিতা-মাতার ভরণপোষণ সম্পর্কিত এর যাবতীয় প্রশাসনিক কার্যক্রম।
- জাতীয় ও আন্তর্জাতিক প্রবীণ সংগ্লিষ্ট বিভিন্ন সামাজিক নিরাপত্তা সংশ্লেষ দিবসসমূহ পালন সম্পর্কিত যেবে  $\mathcal{S}(t)$
- আন্তর্জাতিক সংস্হার সহিত সামাজিক নিরাপত্তা সংশ্লিষ্ট যাবতীয় চুক্তি/ব্রীফ প্রণয়ন ইত্যাদি সম্পর্কিত কাজ  $50)$
- ১৭) শেখ রাসেল দুঃস্থ প্রশিক্ষণ ও পুর্ণবাসন কেন্দ্রের যাবতীয় কার্যাবলী;
- National Social Security Strategy (NSSS) সম্পর্কিত যাবতীয় কার্যাবলী।  $5b)$
- ১৯) উৰ্ধ্বতন কৰ্তৃপক্ষ প্ৰদত্ত সংশ্লিস্ট শাখা সম্পৰ্কিত যে কোন দায়িত্ব। ২০)

যার প্রামানিক टेब्रान ও প্রতিবরী বিষয়ন)

Pag

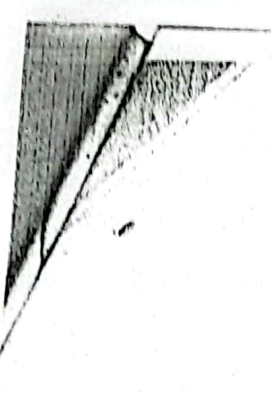

উপসচিব প্ৰতিস্হাপক কাৰ্যক্ৰম

উপসটিব (প্রশাসন-১/ প্রশাসন-২) ।

অধিনস্থ কৰ্মকৰ্তা

ক) সিনিয়র সহকারী সচিব/সহকারী সচিব (সামাজিক নিরাপত্তা শাখা) भू । पुणिता गुरुसामा गार्थका गाया गाया है। अपनी गाया गाया गया था। अपनी अधि विद्यान ও शत्यन्त)

কাৰ্যাবলী৷

১) সামাজিক নিরাপতা, প্রবীণ বিষয়ক, প্রকাশনা,মূল্যায়ন,প্রতিবেদন ও গবেষনা শাখা সংগ্লিষ্ট যাবতীয় কার্যাবলী।

২) উৰ্ধ্বতন কৰ্তৃপক্ষ প্ৰদত্ত সংশ্লিষ্ট শাখা সম্পৰ্কিত যে কোন দায়িত্ব।

8

 $\overline{\mathbf{8}}$ 

 $\mathbf{R}$ 

 $\curvearrowright$ 

ত্যুশান্ত কুমার প্রামানিক<br>অতিথিত সচিব (প্রতিষ্ঠান ও রতিবদী বিষয়ক)

মোঃ আৰু মাসুদ উপ সচিব

Draft work distribution 27.07.2017

Page 13  $\overline{a}$ 

CS CamScanner

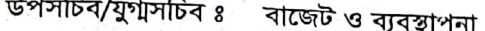

প্ৰতিস্হাপক

উপসচিব (কাৰ্যক্ৰম/প্ৰশাসন-১/প্ৰশাসন-২)

অধিনস্থ কৰ্মকৰ্তা ঃ

(ক) সিনিয়র সহকারী সচিব /সহকারী সচিব (বাজেট ও অডিট)। (খ) সিনিয়র সহকারী সচিব /সহকারী সচিব (সরকারী কর্মসম্পাদন ব্যবস্থাপনা)

k,

#### কাৰ্যাবলী ঃ

২)

- শাখা প্রধান হিসেবে সিনিয়র সহকারী সচিব/সহকারী সচিব (বাজেট ও অডিট)/সরকারী কর্মসম্পাদন ব্যবস্থাপনা এর স  $\mathcal{L}$ পরিচালনা ও তত্তাবধান।
	- উৰ্ধ্বতন কৰ্তৃপক্ষ প্ৰদত্ত যে কোন দায়িত্ব।

CAT<sup>8</sup> Ent AFEA  $\frac{1}{2}$ 

শোস্ত কুমার প্রামানিক বিত সচিব (এতিষ্ঠান ও প্ৰতিৰথী বিষয়ক)

Draft work distribution 27.07.2017

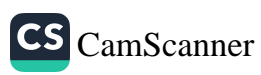

সিনিয়র সহকারী সচিব/সহকারী সচিব ঃ প্রকাশনা, মূল্যায়ন, প্রতিবেদন ও গবেষনা

প্ৰতিস্হাপক ঃ সিনিয়র সহকারী সচিব/সহকারী সচিব (সামাজিক নিরাপত্তা/বাজেট ও অডিট/সরকারী কর্মসম্পাদন ব্যবস্থাপনা)

অধিনন্থ কৰ্মকৰ্তা ঃ প্রশাসনিক কর্মকর্তা

কাৰ্যাবলী ঃ

- (د সমাজকল্যাণ মন্ত্রণালয় এবং অধীনস্থ দপ্তর/সংস্হার বার্ষিক প্রতিবেদনসহ বিভিন্ন প্রতিবেদন, চিত্র, তথ্যাদি প্রণয়ন ও প্রকাশনা; ২)
- সাপ্তাহিক/মাসিক/ত্রৈমাসিক বুলেটিন/প্রতিবেদন প্রণয়ন ও প্রকাশনা এবং বিভিন্ন মন্ত্রণালয়/দফতরে প্রেরণ; ৩)
- সমাজকল্যাণ মন্ত্রণালয়ের কার্যক্রম সম্পর্কিত গবেষণা ও মূল্যায়ন কার্যক্রম পরিচালনা ও প্রতিবেদন প্রকাশ; 8)
- সমাজকল্যাণ মন্ত্রণালয় এবং অধীনস্থ দণ্ডর/সংস্হার সিটিজেন চার্টার, এ্যালোকেশন অব বিজনেস তৈরী ও মুদ্রণ সম্পর্কিত যাবই  $\circ$ )
- সরকারের উল্লেখযোগ্য বিভিন্ন সাফল্য/অর্জনের তথ্যাদি/প্রতিবেদন সম্পর্কিত যাবতীয় কার্যাবলী। ৬)
- বিভিন্ন মন্ত্রণালয় ও সংস্হার সাথে আন্তসংযোগ স্হাপন সম্পর্কিত যাবতীয় কাজ।  $9)$
- মন্ত্রণালয়/বিভাগসমূহের অর্থ বছর ভিত্তিক কার্যাবলি সম্পর্কিত বার্ষিক প্রতিবেদন প্রনয়ন কাজ; ৮)
- অর্থনৈতিক সমীক্ষা রিপোর্টসহ যে কোন দপ্তর/সংস্থার প্রতিবেদন/রিপোর্ট/ব্রীফ প্রদান সম্পর্কিত যাবতীয় কাজ; ৯)
	- উর্ধ্বতন কর্তৃপক্ষ প্রদত্ত সংগ্লিস্ট শাখা সম্পর্কিত যে কোন দায়িত্ব।

াতি কুমার প্রামানিক দ সচিব (প্রতিষ্ঠান ও প্রতিবন্ধী বিষয়ক)

মাঃ আৰু মাসুদ

ত্তপ সচিব

Page

সিনিয়র সহকারী সচিব/সহকারী সচিব ঃ প্ৰতিশ্হাপক অধিনস্থ কৰ্মকৰ্তা

অডিট সিনিয়র সহকারী সচিব/সহঃসচিব (বাজেট/সরকারী কর্মসম্পাদন ব্যবস্থাপনা/প্রশাসন- $5/5$ প্ৰশাসনিক কৰ্মকৰ্তা

#### কাৰ্যাবলীঃ

- মন্ত্রণালয় এবং এর অধিনস্থ দণ্ডর/সংস্হার যাবতীয় অডিট করণ ও অডিট আপত্তি নিস্পত্তি করণ।<br>দ্রুতি দ্রু  $\mathcal{L}$
- ২)
- মন্ত্রণালয় এবং অধিনস্থ দপ্তর সংস্থার সভার আয়োজন করা;<br>সন্ত্রণালয় এবং অধিনস্থ দপ্তর সংস্থার রাজস্ব ও উন্নয়ন বাজেটের অডিট নিম্পত্তিতে প্রয়োজনীয় কার্যক্রম আস্কান নাজিক লাভ সম্পদ হ দত্তর সংস্থার রাজস্ব ও ডন্নয়ন বাজেটের আডট নিম্পাওতে প্রযোজনার স্বাস্থ্য সাহী হারী ।<br>রাজস্ব ও উন্নয়ন বাজেটের আওতায় উত্থাাপিত অডিট আপত্তি নিম্পতির জন্য দ্বিপক্ষীয় ও ত্রিপক্ষীয় সভা আহ্বান। ৩)
- ্যালয় ২০০৪ সালে বাজেটের আওতায় ডথ্যাাপত আডট আপাত্ত নিম্পাতর জন্য স্বেশ্যার ও ভারো দাস নহয়।<br>অভিট সংক্রান্ত পাবলিক একান্টস কমিটি ও সিএজি অফিসের সাথে যোগাযোগ, সভায় যোগদান এবং প্রতিবেদন।<br>দেশিক দেখি 8)
- $\mathfrak{a}$ )
- অভিট মাসিক, ষানাসিক ও বাৎসরিক প্রতিবেদন প্রেরণ। ৬)
- জরীপ, অডিট ও সমীক্ষাকরন; ۹)
- সরকারী অভিট টিমকে সার্বিক সহযোগিতা করা।  $\mathbf{r})$
- কর্তৃপক্ষ কর্তৃক সময়ে সময়ে প্রদত্ত অন্যান্য কার্যাবলী। ৯)

Conte States

গভ কুমার প্রামানি**র্ফ** क गण्डि (यरिशन ७ यरिवरी विषय)

Draft work distribution 27.07.2017

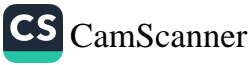

সিনিয়র সহকারী সচিব/সহকারী সচিব ঃ  $e$ অধিনম্ভ কৰ্মকৰ্তা  $\mathbf{z}$ 

বাজেট

সিনিয়র সহকারী পাঁটব/সহযোটৰ (অভিট/সরকারী কর্মসম্পাদন ব্যবস্থাপনা/প্রশাসন-৩/৬ প্ৰশাসনিক কৰ্মকৰ্তা

#### কাৰ্যাবলীঃ

- পাবলিক একাউণ্টস কনিটি সংক্ৰান্ত যাৰতীয় বিষয়।  $\mathbf{z}$
- মজণালয় ও অধীনস্থ দণ্ডর/সংস্থা রাজস বাজেট প্রণয়ন ও প্রয়োজনীয় কার্যক্রম  $\mathbf{a}$
- মধ্যমেয়াদী বাজেট কাঠামো (এমটিবিএফ) সর্ম্পকিত কার্যক্রম । O)
- বাজেট বহির বর্ণনামূলক অংশ ও বাজেট বক্তুতা প্রস্তকরণ।  $B$ )
- অন্যায়ন বাজেটের আওতায় মন্ত্রণালয় ও দণ্ডর/সংস্থার ৩ বছর মেয়াদী কর্মসূচি অনুমোদন, প্রক্রিয়াকরণ ও অর্থ ছাত্বকরণ  $\alpha$ )
- সংশোধিত বাজেট প্রণয়নের সার্বিক কার্যক্রম । (c)
- অৰ্থ উপযোজন সংক্ৰান্ত কাৰ্যক্ৰম। 9)
- অব্যয়িত অর্থের হিসাব সংগ্রহ, সমন্যা এবং অর্থ বিস্তাগে ও সিএও অফিসে প্রেরণ সংক্রান্ত কার্যক্রম।  $\mathcal{V}$
- h) কোভ বরাদ্দ ও বাজেট সম্মানী সংক্রান্ত প্রস্তার অর্থ বিভাগে প্রেরণ।
- $30)$ হিসাব শাখার সাথে প্রধান হিসাব রক্ষণ কর্মকর্তার কার্যালয়ের হিসাবের সংগতিসাধন;
- মস্ত্রণালয়/বিভাগের বার্ষিক উপযোজন হিসাব প্রণয়ন এবং নিরীক্ষা প্রত্যয়নের জন্য মহাহিসাব নিরীক্ষক ও নিয়ম্ক্রকের  $55)$ কার্যালয়ে প্রেরণ;
- সরকারি হিসাব সম্পর্কিত কমিটি এবং অন্যান্য সংসদীয় স্হায়ী কমিটির জন্য বাজেট ও আর্থিক বিষয়ে প্রতিবেদন প্রস্তুৎ  $52)$

CS CamScanner

উদ্ধৰ্তন কৰ্তৃপক্ষ কৰ্তৃক সময়ে সময়ে প্ৰদত্ত অন্যান্য কাৰ্যাবধী।  $50)$ 

 $\sim$ 

#### অুশাস্ত কুমার প্রামানিক বিত্তীয়ত সচিব (ধতিষ্ঠান ও প্ৰতিৰথী বিষয়ৰ)

Draft work distribution 27 07.2017

# অনুবিভাগ-৩

অতিরিক্ত সচিব/যুগ্যসচিব ঃ

**প্ৰতিস্হা**পক

অধিনন্থ কৰ্মকৰ্তা

- গ্ৰতিষ্ঠান ও প্ৰতিবন্ধিতা বিষয়ক অতিৱিক্ত সচিব/যুগ্মসচিব (প্ৰশাসন)
- ১। উপসচিব (প্রতিষ্ঠান)
	- ২। উপসচিব (প্রতিবন্ধিতা)
	- ৩। উর্দ্ধতন কর্তৃপক্ষ প্রদত্ত যে কোন দায়িত্ব।

CS CamScanner

#### কাৰ্যাবলী ঃ

د:

- উপসচিব (প্ৰতিষ্ঠান) এবং উপসচিব (প্ৰতিবন্ধিতা) বিষয়ক সম্পৰ্কিত যাবতীয় কাৰ্যাবলী।<br>ইৰ্দ্ৰিত বৰ্তমান উর্ধ্বতন কর্তৃপক্ষ প্রদত্ত সংশ্লিষ্ট শাখা সম্পর্কিত যে কোন দায়িত্ব।
- ২)

 $\overline{\mathbf{z}}$ 

 $\pmb{\varepsilon}$ 

সুশান্ত কুমার প্রামানিক অতিবিভ সনিৰ (অতিষ্ঠান ও স্মতিৰহী বিষয়ক)

Draft work distribution 27.07.2017

দিনিয়র সহকারী সচিব/সহকারী সচিব। প্ৰতিশহালক  $\mathbf{r}$ অধিনম্ব কৰ্মকৰ্তা ۰

সরকারী কর্মসম্পাদন ব্যবস্থাপনা দিনিত্বর সহকারী সচিব/সহঃ সচিব (প্রকাশনা,মূল্যায়ন ও গবেষনা/প্রশাসন-১) ৱশাসনিক কৰ্মকৰ্তা

#### কাৰ্যাবলীয়

- Grievance Redress System (GRS) [অভিযোগ প্রতিকার ব্যবস্থা] সম্পর্কিত বাবতীয় কাছ।  $\mathbf{S}$
- আতীয় শুদ্ধাচার কৌশল (National Integrity Strategy) বাদ্ববায়ন সম্পর্কিত যাবতীয় কাছ।  $\mathbf{z}$
- তথ্য অধিকার আইনের আততাধীন আরটিআই সম্পর্কিত বাবতীয় কার্যাবলী। O)
- বাৰ্ষিক কৰ্মসম্পাদন চুক্তি সম্পাদন, বাত্তবাঁৱন, মনিটবিং ও প্ৰশাসনিক বাবতীয় কাজ। 8).
- G) জাতীয় জ্বাচার কৌশল বান্তবায়ন সংক্রান্ত কাজ।
- €) গণজ্যনী সংক্ৰান্ত কাৰ্যক্ৰম।
- অভাত্তরীণ ও আন্তর্জাতিক যে কোন পদক, খেতাব, সম্মাননা প্রদান পালন সম্পর্কিত বাবতীয় কাজ; ۹)
- Ъ) সরকারিভাবে জারীকৃত নতুন নতুন যে কোন কার্যাদি/সম্পর্কিত যে কোন দায়িত্ব।

 $\frac{1}{(2\sqrt{2})^2}$  (  $\frac{1}{2}$  ) =  $\frac{1}{2}$  ) =  $\frac{1}{2}$ 

উর্ধতন কর্তৃপক্ষ কর্তৃক প্রদত্ত যে কোন কার্যাদি।  $\mathbf{a}$ 

T

নক  $\mathcal{R}(\mathcal{L}(\mathbf{y}))$ 

মোঃ আৰু মাসুদ তুপ সচিব

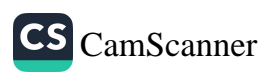

সিনিয়র সহকারী সচিব/সহকারী সচিব গ্রতিষ্ঠান-১

 $\tilde{\mathbf{x}}$ 

g

সিনিয়র সহকারী সচিব/সঃসচিব (প্রতিষ্ঠান-২/ এনডিডি, শারীরিক প্রতিবন্ধিতা)

CS CamScanner

অধিনত্ব কর্মকর্তা

প্ৰতিস্থাপক

- $\mathcal{L}$ শিও সুরক্ষা সম্পর্কিত যাবতীয় কার্যাদি;
- ২) শিত সম্পৰ্কিত অভ্যন্তরীণ ও আন্তর্জাতিক বিষয় সংশ্লিষ্ট যাবতীয় কাজ; সমাজকল্যান সভ্যতমান ও আতজাতেক বিষয় সংযোগ যাবতায় কাজ্য।<br>সমাজকল্যান মন্ত্ৰণালয়ের আওতাধীন সকল প্রতিষ্ঠানের মেরামত, সংস্কার, পরিদর্শন ও যাবতীয় কার্যাদি;

প্ৰশাসনিক কৰ্মকৰ্তা

- ৩)
- 8)
- বিভিন্ন জেলা মহিলা ও শিত কিশোরী হেফাজতিদের জন্য নিরাপদ আবাসন কেন্দ্র স্থাপন সম্পর্কিত যাবতীয় কাজ।  $\cal{C}$
- ৬)
- সরকারী শিশু পরিবার এর ভূমি অধিমহণসহ ভবন মেরামত, সংস্কার, জরাজীর্ণ ব্যবহার অযোগ্য ভবন অকেজো ঘোষন<br>সিক্ষান শিশু পরিবার এর ভূমি অধিমহণসহ ভবন মেরামত, সংস্কার, জরাজীর্ণ ব্যবহার অযোগ্য ভবন অকেজো ঘোষন  $9)$ ় সহস্য সক্ষম পংক্রান্ত।<br>৬ বিভাগে ৬টি এতিম ও প্রতিবদ্ধী ছেলে মেয়েদের জন্য কারিগরি প্রশিক্ষণ কেন্দ্রে আউট সোর্সিং ও বেতন ভাতা প্রদান<br>————
- সরকারী শিত পরিবারের নিবাসীদের প্রশিক্ষণ ও নিরাপত্তা, ডরমেটরি কনডেম সার্ভে রিপোট এবং খাদ্য ও খাদ্য আনুষা  $\mathbf{b}$
- সরবারহ শূন্য পদ, ঠিকাদার নিয়োগ ও অন্যান্য বিষয়াদি (বিভাজন) অনুমোদন সংক্রান্ত। ৯) ভবঘুরে আশ্রয় কেন্দ্রসহ সরকারি প্রতিষ্ঠানসমূহের ব্যবস্থাপনা সম্পর্কিত যাবতীয় কার্যাবলী। দণ্ডর/সংস্থার জমি অধিগ্রহণ (ভবঘুরে আশ্রয় কেন্দ্র, শিতনিবাসহ অন্যান্য প্রতিষ্ঠান) সম্পর্কিত যাবতীয় কাজ,
- শিত পরিবারের নিবাসীদের ক্রিকেট,ফুটবলসহ বিভিন্ন খেলার টিম গঠন করে জাতীয় ও আর্ন্তজাতিক পর্যায়ে খেলার  $50)$
- $55)$
- $52)$ উপযোগীকরণ সম্পর্কিত যাবতীয় কার্যাবলী।
- আন্তর্জাতিক এস ও এস শিও পল্পী সম্পর্কিত কাজ;
- উর্দ্বতন কর্তৃপক্ষ প্রদত্ত সংশ্লিষ্ট শাখা সম্পর্কিত যে কোন দায়িত্ব। ১৩)
- $58)$

সুশাস্ত কুমার প্রামানিক অতিত্তিক সাহৰ (অতিষ্ঠান ও প্ৰতিবৰী বিষয়ক)

নোঃ আৰু মানুদ তুপ সচিব

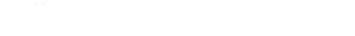

Draft work distribution 27 07 2017

উপসচিব প্ৰতিস্হাপক

# প্রতিষ্ঠান উপসচিব (প্ৰতিবন্ধিতা)

 $\bullet$ 

g

 $\overline{\mathbf{S}}$ 

অধিনন্থ কৰ্মকৰ্তা

১। সিনিয়র সহকারী সচিব/সহকারী সচিব (প্রতিষ্ঠান-১)

- ২। সিনিয়র সহকারী সচিব/সহকারী সচিব (প্রতিষ্ঠান-২)
- ७। উর্দ্ধতন কর্তৃপক্ষ প্রদত্ত যে কোন দায়িত্ব।

# কাৰ্যাবলী ঃ

-S) 1

মূত্রণালয় এবং মন্ত্রণালয়াধীন দপ্তর/সংস্থার বিভিন্ন প্রতিষ্ঠান/কার্যালয় সম্পর্কিত যাবতীয় কার্যাবলী। উর্ধ্বতন কর্তৃপক্ষ প্রদত্ত সংশ্লিষ্ট শাখা সম্পর্কিত যে কোন দায়িত্ব।  $\mathbf{R}$ 

# সুশাস্ত কুমার প্রামানিক<br>ঋতিরিভ সদি (প্রতিষ্ঠান ও প্রতিবদ্ধী বিষয়ক)

মোঃ আবু মাসুদ উপ সচিব

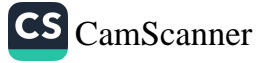

- ২। সিনিয়র সহকারী সচিব/সহকারী সচিব (প্রতিসন্ধিতা দিব্যক)
- ৩। উর্দ্বতন কর্তৃপক্ষ প্রদত্ত যে কোন দায়িত।

### কাৰ্যাবলী ঃ

 $\overline{\mathcal{A}}$ 

- NDD ও শারীরিক প্রতিবন্ধিতা সম্পর্কিত যাবতীয় প্রশাসনিক কার্যাবলী।  $\mathcal{L}$
- প্রতিবন্ধী ও অটিজম সম্পর্কিত যাবতীয় প্রশাসনিক কার্যাবলী। উৰ্ধ্বতন কৰ্তৃপক্ষ প্ৰদত্ত সংশ্লিষ্ট শাখা সম্পৰ্কিত যে কোন দায়িত্ব। ২)
- ৩)

<sub>সোঁ</sub>ঃ আবু মাসুদ উপ সচিব

সুশান্ত কুমার প্রামানিক<br>ইরিভ সচিব (প্রতিষ্ঠান ও প্রতিবহী বিয়ত্ব)

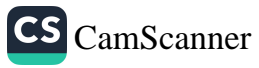

 $\frac{1}{\sqrt{2}}\sum_{i=1}^{n} \frac{1}{\sqrt{2}}\sum_{i=1}^{n} \frac{1}{\sqrt{2}}\sum_{i=1}^{n} \frac{1}{\sqrt{2}}\sum_{i=1}^{n} \frac{1}{\sqrt{2}}\sum_{i=1}^{n} \frac{1}{\sqrt{2}}\sum_{i=1}^{n} \frac{1}{\sqrt{2}}\sum_{i=1}^{n} \frac{1}{\sqrt{2}}\sum_{i=1}^{n} \frac{1}{\sqrt{2}}\sum_{i=1}^{n} \frac{1}{\sqrt{2}}\sum_{i=1}^{n} \frac{1}{\sqrt{2}}\sum_{i=1}^{n}$ 

CS CamScanner

Page

Draft work distribution 27.07.2017

 $a \leq a \leq b$  indicates  $b$ 

*৷*ও *কুমার প্রামানিক* 'সচিৰ (প্ৰতিষ্ঠান ও প্ৰতিবন্ধী বিষয়ক)

মোঃ আৰু মাসুদ উপ সচিব

 $\mathcal{L}$ মানসিক প্ৰতিবদ্ধী শিশুদেৱ আসন উন্নীতকরণ

গিনিয়র সহকারী সচিব/সহকারী সচিব ঃ

নিয়াপদ আবাসন (সেফ হোম) কেন্দ্ৰের ব্যবস্হাপনা বিষয়ক কার্যাবলী;

অধিনম্ব কৰ্মকৰ্তা

<u>লতি স্থাপক</u>

১)

৩) 8)

 $\infty$ 

৬)

(۹

৮)

৯)

 $50)$  $\mathcal{L}$ 

 $52)$ 

১৩)

 $58)$ 

 $\mathcal{S}(\mathcal{C})$ 

১৬)

১৭)

লঙিষ্ঠান-২

সমাজসেবা অধিদন্তরের স্থাবর সম্পত্তি এবং ভূমি উন্নয়ন কর, পৌর কর ইত্যাদি পরিশোধ সম্পর্কিত যাবতীয় কাজ।

সমাজকল্যাণ মন্ত্রণালয়ের অব্যবহৃত জায়গায় কর্মকর্তা/কর্মচারীদের বাসস্থান নির্মাণ প্রকল্প গ্রহণ প্রসঙ্গে।

বিভিন্ন প্রতিষ্ঠান ও শেখ রাসেল দুঃস্থ শিশু প্রশিক্ষণ ও পুনর্বাসন কেন্দ্র নির্মাণ সংক্রান্ত।

নিরাপদ হেফাজতী (সেফ হোম) ভিকটিমকে নিজ দেশে প্রত্যাবর্তন সংক্রান্ত যাবতীয় কাজ। দণ্ডর/সংস্থার আওতাধীন বিভিন্ন সরকারি প্রতিষ্ঠানসমূহের মনিটরিং করণ সম্পর্কিত কাজ;

সিনিয়র সহকারী সচিব/সঃসচিব (প্রতিষ্ঠান-১/এনভিভি, শারীরিক প্রতির্বন্দত্য,

গ্ৰশাসনিক কৰ্মকৰ্তা

শিত পরিবারের নিবাসীদের আসন সংখ্যা বাস্থান ও আসবাবপত্র সংক্রান্ত যাবতীয় কাজ;

সরকারি আশ্রয় কেন্দ্রের ব্যবস্হাপনা বিষয়ক কাজ;

সমাজসেবা অধিদপ্তর এর প্রতিষ্ঠান সংক্রান্ত সকল কাজ;

শারীরিক প্রতিবদ্ধীদের জন্য পুনরার্সন বিষয়ক কাজ;

নারীদের অংশগ্রহণমূলক যাবতীয় কাজ;

শিত উন্নয়ন (বালক/বালিকা) কেন্দ্ৰ সম্পৰ্কিত যাবতীয় কাজ। সমাজসেবা অধিদপ্তরাধীন বিভিন্ন মেরামত ও মালামাল ক্রয়ের মগুরী।

সংসদ ভবনের পশ্চিম পার্শে স্থায়ী খেলার মাঠ সম্পর্কিত কার্যাদি।

বিভিন্ন প্রতিষ্ঠানে আনসার/পুলিশ নিয়োগ সম্পর্কিত যাবতীয় কাজ;

উৰ্ধ্বতন কৰ্তৃপক্ষ প্ৰদত্ত সংশ্লিষ্ট শাখা সম্পৰ্কিত যে কোন দায়িত্ব।

নিনিয়র সহবারী সচিব/সহবারী সচিত

হাতিয়াবৈদ্যা বিষয়ক

গ্ৰতি স্থাপক অধিনম্ব কৰ্মকতা

निविश्व शहवारी महिन/महमहिन (जर्माहाँदि च साफ्रिसप्र/अधिक्षेत्र्य-1/2 ধাশাসনিক বর্ধকর্তা

কাৰ্যাবলী ঃ

- আছুৰ্জাতিক প্ৰতিষত্মী দিবস, ইশাৱা ভাষা দিবস, বিশ্ব সাদা ছড়ি নিৱাপত্তা দিবস পালন সম্পৰ্কিত গাকৰীয় কাৰ্যক্ৰত  $\mathcal{L}$
- 2) প্ৰতিৰদ্বিতা শুনাভকরণ জুরিপ কর্মসূচি সংক্রান্ত থাকটীয় কার্যজন:
- $\circ)$ প্রতিবদী ব্যক্তিদের পরিচয়পত্র শদাঞ্জতরণ সম্পর্কিত কার্যক্রম:
- প্ৰতিবন্ধী ব্যক্তিদেৱ অনুদান (আৰ্থিক, ছইল চেয়াৱসহ অন্যান্য উপকৰণ) সংক্ৰান্ত কাৰ্যক্ৰম্ম প্ৰতিবন্ধী সংক্ৰান্ত প্ৰতিবন্ধী ব্যক্তিগৰ অধিকাৰ প্ৰদানৰ ভাৰকৰণ) সংক্ৰান্ত পদক্ষণ :<br>প্ৰতিবন্ধী সংক্ৰান্ত প্ৰতিবন্ধী ব্যক্তিগৰ অধিকাৰ প্ৰতিবন্ধিটোৰ ভাষাটোৱা ও আন্তৰ্জাতিক সম্পৰ্কিত নাৰতীয় কাৰ্যক  $\epsilon$
- $Q$ )
- প্ৰতিবদী ডে-কেয়ার সেন্টার চালুকরণ সম্পর্কিত যাবতীয় কার্যক্রম: ৬)
- প্ৰতিবন্ধী বিষয়ক জাতিসংঘ, আত্মপথণ সম্পাৰত ৰাখতায় কাষক্ৰমঃ<br>প্ৰতিবন্ধী বিষয়ক জাতিসংঘ, আন্ধ্যনিক ও আন্তৰ্জাতিক সংস্প্ৰা এবং কোন সেশের সাথে চুক্তি সংব্রিষ্ট ভার্যাদলী; 9)
- প্রতিবন্ধী উন্নয়ন ফাউণ্ডেশন সংশ্লেষ বিভাগ/জেলা/থানা পর্যায় মত্ত্বক অফিস স্প্রাপন সংক্রান্ত দিবয়।  $b)$
- প্ৰতিবন্ধী সম্পৰ্কিত আইন, বিধি ও নীতিমালার বান্তবায়ন সংক্রান্ত কার্যাবলি।  $\mathfrak{h}$ )
- জাতীয় প্রতিবদ্ধী উন্নয়ন ফাউণ্ডেশনের সুপারিশক্রমে বিভিন্ন প্রতিবদ্ধী বিদ্যালয়ের (এনডিডি ও অটিজম কিদ্যালয় বার্জাত)<br>নদিনাট নি  $50)$ প্রতিবদ্ধীদের খেলাধুলা এবং আন্তর্জাতিক ও অভ্যন্তরীণ বিভিন্ন প্রতিযোগীতায় অংশগ্রহণ সম্পর্কিত হারতীয় কাজ।<br>সম্প্রতি
- $33)$
- জাতীয় প্রতিবদ্ধী উন্নয়ন ফাউণ্ডেশন এর সারাদেশে বিভিন্ন জেলা/ উপজেলা পর্যায়ে প্রতিবদ্ধী বিদ্যালয়ের জন্য বিদ্যালয়/প্রতিষ্ঠান স্বীকৃতি প্রদানের নিমিত্ত পরিদর্শন কার্যক্রমসহ জাতীয় প্রতিবক্ষী উন্নয়ন ফাউডেশনের সুপারিশক্রমে বিধিমা  $32)$
- খীকৃতি প্ৰদানের ব্যবস্থা গ্রহণ; এবং প্রতিবন্ধিতা বিষয়<u>ক বিশেষ শিক্ষা নীতিমালার বাস্তব</u>্যান; এবং
- $50)$ উৰ্ধ্বতন কৰ্তৃপক্ষ প্ৰদত্ত সংশ্লিষ্ট শাখা সম্পৰ্কিত যে কোন দায়িত্ব।

 $58)$ 

ন্ত কুমার প্রামানিক চিব (প্ৰতিষ্ঠান ও প্ৰতিৰত্নী বিবয়ক)

মোঃ আৰু মাসুদ উপ সচিব

Draft work distribution 27.07.2017

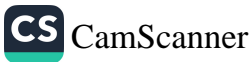

গিনিয়ন সহকারী সচিব/সহকারী সচিব ঃ

প্ৰতি স্থাপক অধিনত্ম কৰ্মকৰ্তা NDD ও অটিজম শাখা

সিনিয়র সহকারী সচিব/সঃসচিব (প্রতিবন্ধিতা বিষয়ক/প্রতিষ্ঠান-১/২) ৰাশাসনিক কৰ্মকৰ্তা

- $\lambda$
- NDD ট্রাষ্টি বোর্ড সভার সিদ্ধান্ত বাস্তবায়ন্য A)
- আটজম সংক্রোজ জাতীয় টিয়ারিং কমিটির সুপারিশ/সিদ্ধান্ত বাস্তবায়ন;  $\omega$
- এনডিডি ট্রাষ্ট এর যাবতীয় প্রশাসন সম্মতন সুস্মসন্দেশনত ব্যত্তমস্যা, পদসূজন ইত্যাদি সম্পর্কিত যাবতীয় কাজ; 8) অনুদান প্রদান, নীতিমালা প্রণয়ন, অটিভার্ম বৈশিষ্ট সম্পন্ন শিত অভিভাবকদের প্রশিক্ষণ, তদারকি করণ;
- G) অটিজম সম্পর্কিত প্রশাসনিক যাবতীয় কার্যাবলী
- W)
- বিশ আটজম সচেতনতা দিবস এবং বিশ ভাউন সিনজোম দিবস পালন; 9) अण्डिय गरकाश्च ननिकझना अनग्रने।
- ৬)

বিভিন্ন এনডিডি ও অটিজম বিদ্যালয়ের (সুইড বাংলাদেশ, বাংলাদেশ প্রতিবর্দ্ধী উন্নয়ন ফাউত্তেশন, প্রয়াসসহ অন্যান্য অ ও এনঙিডি বিদ্যালয়ের বেতন-ভাতাসহ অন্যান্য কার্যক্রম সংক্রান্ত; W)

এনডিডি এর সুপারিশকৃত সারাদেশে বিভিন্ন জেলা/ উপজেলা পর্যায়ে এনডিডি/অটিজন বিদ্যালয়ের আর্থিক বিষয়াদি/শিক্ষকদের বেতন-ভাতাদি সম্পর্কিত যাবতীয় কার্যাদি;  $50)$ 

आज्ञातमत्या विश्विन (खला/ উপজেলা পর্যায়ে এনঙিডি/অটিজম বিদ্যালয়ের জন্য বিদ্যালয়/প্রতিষ্ঠান স্বীকৃতি প্রদানের নিমি পরিদর্শন কার্যক্রমসহ এনডিডি টেষ্ট সুপারিশত্রুমে বিধিমতে স্বীকৃতি প্রদানের ব্যবস্থা গ্রহণ;

- কে পশাল পুল ফর চিলড্রেন উইথ অটিজম এর প্রশাসনিক কার্যাবলী;  $55)$
- ১২).
- জাতীয় প্রতিবর্গী উন্নয়ন ফাউডেশন এর ঢাকা কেন্দ্রে 'অটিজম রিসোর্স সেন্টার' এর প্রশাসনিক কার্যাবলী; সেরিব্রাল পালসি ও ডাউন সিনড্রোম বিষয়ক কার্যাবলী; ১৩)
- $58$ .
- এনডিডি সংস্কোষ বিভাগ/জেলা/থানা পর্যায়ে নতুন অফিস স্হাপন সংক্রান্ত বিষয়। উৰ্দ্বতন কৰ্তৃপক্ষ প্ৰদত্ত সংশ্লিষ্ট শাখা সম্পৰ্কিত যে কোন দায়িত্ব।  $\mathcal{S}(\mathcal{E})$

স্থশান্ত হ্রুমার প্রামানিক<br>ফ্রাঙরিজ সচিব (এডিষ্ঠান ও এডিবদী বিষয়ক)

নোঃ আৰু মাশুদ উপ সচিব

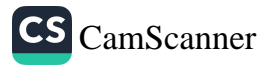

- উপসচিব আইন ও সংস্থা  $\mathsf{S}$
- উপসচিব (প্রশাসন-১/ প্রশাসন-২) প্ৰতিস্থাপক å
- সিনিয়র সহকারী সচিব/ সহকারী সচিব অধিনস্থ কৰ্মকৰ্তা g

# কাৰ্যাবলী ঃ

২)

অধিশাখা প্রধান হিসেবে আইন ও সংস্থা শাখা এবং আইন কোষ ও বিধি শাখার সার্বিক পরিচালিনা ও S)

化防髓髓

উৰ্দ্ধতন কৰ্তৃপক্ষ প্ৰদত্ত যে কোন দায়িত্ব।

ার প্রামানিক<br>চান ও প্রতিবন্ধী বিষর স

 $\mathcal{L}_{\mathcal{O}_{j}}$ 

নোঃ আৰু মাসুদ উপ সটিব

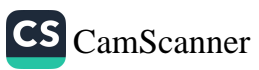

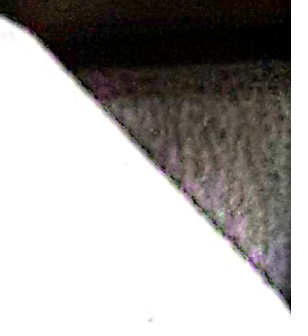

অনুবিভাগ-৪

অতিরিক্ত সচিব/যুগাসচিব ঃ পরিকল্পনা, উন্নয়ন ও আইন অনুবিভাগ

অতিরিক্ত সচিব/ঘুগাসচিব (প্রশাসন)/ বাজেট, কার্যক্রম ও মূল্যায়ন অনুবিভাগ এতিস্থাপক ঃ

অধিনম্ব কৰ্মকৰ্তা ঃ উপসচিব (আইন ও সংশ্বা)  $\mathbf{v}$ উপগ্ৰধান (পরিকল্পনা ও উন্নয়ন) ২।

কাৰ্যাবলী

 $031$ অনুবিভাগ প্রধান হিসেবে আইন কোষ ও রেজিষ্টেশন, উন্নয়ন ও পরিকল্পনার সার্বিক পরিচালনা ও তত্ত্বাবধান।

উর্ধ্বতন কর্তৃপক্ষ প্রদত্ত যে কোন দায়িত্ব।  $021$ 

ঁঠ ' ভি কুমার প্রামানিক<br>দ্রুতিকে সদি (প্রতিষ্ঠান ও প্রতিষ্ঠা বিষয়ে)

নোঃ আবু মাসুদ উপ সচিব

 $\label{eq:1} \frac{1}{2} \frac{1}{2} \frac{$ 

الحناس فيكتبوني وأتقال ومراكبها والمتأور والمتأور والمتعارفة

Draft work distribution 27.07.2017

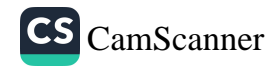

Draft work distribution 27.07.2017

ন্ত কুমার প্রামানিক সচিব (প্ৰতিষ্ঠান ও প্ৰতিবহী বিষয়ক)

ý

 $\mathbf{b}$ ৯)

মোঃ আরু মাসুদ উপ সচিব

- ।<br>সমাজসেবা অধিদফতরে নিবন্ধিত স্বেচ্ছাসেবী সমাজকল্যাণ সংস্থা কর্তৃক লটারি আয়োজনের বিষয়ে অভ্যন্তরীন সম্পদ নি  $\overline{P}$ নিবন্ধনকৃত স্বেচ্ছাসেবী সংস্থাসমূহের পরিদর্শন ও পরিবীক্ষন এবং এতদ্সংক্রান্ত যাবতীয় কার্যাবলী;
- মামলায় এডভোকেট নিয়োগ সংক্রান্ত এবং বিল পরিশোধ সংক্রান্ত বিষয়াদি : $\checkmark$ ৬)

উৰ্ধ্বতন কৰ্তৃপক্ষ প্ৰদত্ত সংশ্লিস্ট শাখা সম্পৰ্কিত যে কোন দায়িত্ব।

- 
- $\alpha$ )

p,

S CamScanner

- জেলার যে কোন মামলার বিষয়ে তদারকি/ অধিদপ্তরের সাথে সংযোগ/ প্রয়োজনীয় কার্যক্রম গ্রহণ করণ; 8)
- মহামান্য হাইকোর্টের সাথে মামলা সংক্রান্ত বিষয়ে মনিটরিং/ ডেপুটি সলিসিটর ও বিজ্ঞ বিচারকের সাথে সমন্বয় <del>কর</del>ণ;
- ৩)
- ২)
- শাখা সংশ্লিষ্ট কার্যাবলি সংক্রান্ত মামলার প্রক্রিয়াকরণ এবং নিস্পন্নকরণ সম্পর্কিত যাবতীয় কার্যাবলী;  $\mathcal{L}$
- মন্ত্রণালয়/অধিদণ্ডর/দণ্ডর/সংস্থা রীট মামলার (বিভাগীয় মামলা ব্যতীত) তথ্যাদি প্রেরণ/সরবরাহ সম্পর্কিত বাবতীয় কার্যাসি
- 

প্ৰশাসনিক কৰ্মকৰ্তা  $\boldsymbol{g}$ 

ণ্ৰতিস্হাপক

অধিনস্থ কৰ্মকৰ্তা

Fn

সিনিয়র সহকারী সচিব (আইন কোষ ও বিধি শাখা)  $\overline{\mathbf{g}}$ 

গিনিয়র সহকারী সচিব/সহকারী সচিব ঃ

সংস্থা ও মামলা শাখা

সিনিয়র সহকারী সচিব/সহকারী সচিব ঃ আইন কোষ ও বিধি শাখা প্ৰতিশ্হাপক সিনিয়র সহকারী সচিব (সংস্থা ও মামলা শাখা)  $\overline{2}$ অধিনস্থ কর্মকর্তা প্ৰশাসনিক কৰ্মকৰ্তা  $\overline{a}$ 

- যাবতীয় আইন, বিধি, অধ্যাদেশ ইত্যাদি সম্পর্কিত যাবতীয় কার্যাবলী; ৴ ১)
- ২) আইন,বিধি,অধ্যাদেশ প্রনয়ন, সংশোধন, পরিবর্তন, পরিবর্ধন, পরিমার্জন ইত্যাদি সংক্রান্ত যাবতীয় কাজ।
- বিভিন্ন মন্ত্রণালয়/দপ্তর/সংস্থার প্রণীত আইন, বিধি,অধ্যাদেশ ইত্যাদি বিষয়ে মতামত প্রদান সম্পর্কিত যাবতীয় কাজ; ৩)
- উর্ধ্বতন কর্তৃপক্ষ প্রদত্ত সংশ্লিস্ট শাখা সম্পর্কিত যে কোন দায়িত।  $\mathscr{L}$ 8)

সুশান্ত কুমার প্রামানিক<br>ত্মতীরত সচিব (ধর্তিষ্ঠান ও ধর্তিবর্ষী বিষর)

নোঃ আৰু মাসুদ উপ সচিব

Draft work distribution 27.07.2017

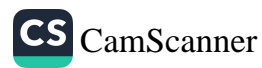

p,